# **TECHNICKÁ UNIVERZITA V LIBERCI**

## Fakulta mechatroniky, informatiky a mezioborových studií

 Studijní program: B2612 – Elektrotechnika a informatika Studijní obor: 2612R011 – Elektronické informační a řídící systémy

# **Modul digitálního kalibrátoru**

# **Digital calibration unit**

**Bakalářská práce** 

Autor: **Jan Morávek**

Vedoucí práce: Ing. Tomáš Martinec, Ph.D.

V Liberci 20. 5. 2010

### **Prohlášení**

Byl jsem seznámen s tím, že na mou bakalářskou práci se plně vztahuje zákon č. 121/2000 Sb. o právu autorském, zejména § 60 – školní dílo.

Beru na vědomí, že Technická univerzita v Liberci (TUL) nezasahuje do mých autorských práv užitím mé bakalářské práce pro vnitřní potřebu TUL.

Užiji-li bakalářskou práci nebo poskytnu-li licenci k jejímu využití, jsem si vědom povinnosti informovat o této skutečnosti TUL; v tomto případě má TUL právo ode mne požadovat úhradu nákladů, které vynaložila na vytvoření díla, až do jejich skutečné výše.

Bakalářskou práci jsem vypracoval samostatně s použitím uvedené literatury a na základě konzultací s vedoucím bakalářské práce a konzultantem.

Datum

Podpis

## **Poděkování**

Chtěl bych poděkovat Ing. Tomáši Martincovi, Ph.D. za odborné vedení, za pomoc a rady při zpracování této práce.

### **Anotace**

Tato práce se zabývá návrhem a realizací modulu pro stávající výukový přípravek, který by umožňoval kalibrování a testování vstupů analogových převodníků. Cílem bylo vytvořit přípravek včetně obslužného softwaru, který by se svou funkčností blížil stávajícím přístrojům na trhu, s rozumnou přesností za přijatelnější cenu.

V rámci práce mělo být vyrobeno zařízení, které by umožňovalo nastavovat výstupní termočlánková napětí buď potenciometrem a nebo přímo z připojeného počítače. Dále by mělo umožňovat nastavovat výstupní proud v rozsahu typicky používaných 0 až 10 mA.

#### **Klíčové pojmy:**

D/A převodníky Kalibrator Mikroprocesor Senzory Termočlánky

### **Annotation**

This work concerns proposal and realization of a module used for an existing teaching device that would enable calibration and testing input of analog converters. The main objective is creating a device and software that would approach the existing devices on the market with its functionality and accuracy and which would be available at a good price.

 The work should result in creating a device that would enable setting output termocouple voltage by means of a potentiometer or directly from a connected computer. In addition, it should enable setting the output current in a typical range of 0 to 10 mA.

#### **Key words:**

Calibrator D/A convertors Microcontroller Sensors Thermocouples

#### **OBSAH**

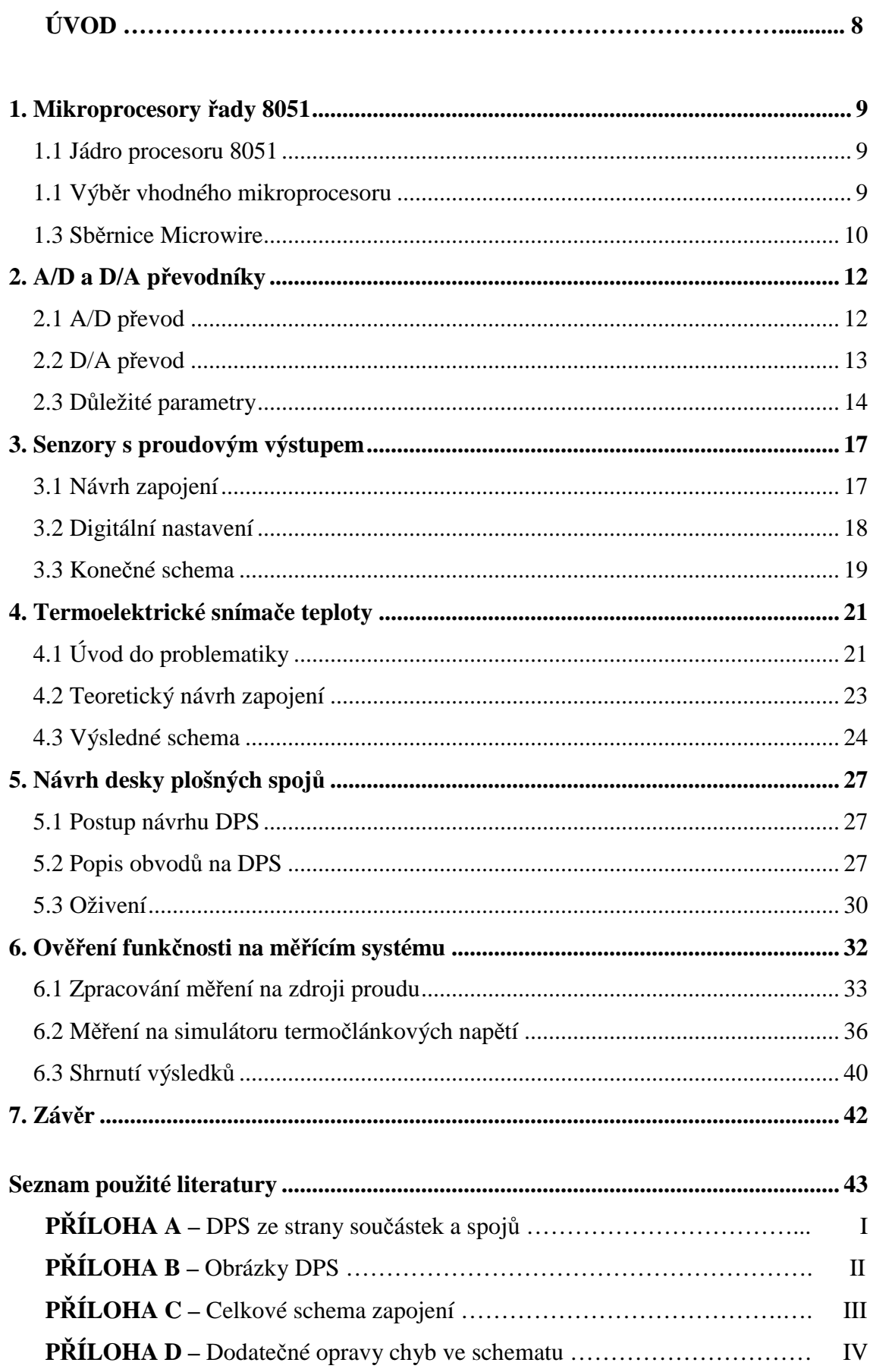

**PŘÍLOHA E –** Fotka vyrobeného modulu a univerzálního přípravku ………... V  **+ přiložené CD**

## **Úvod**

Cílem této práce bylo navrhnout zapojení a vytvořit přípravek, který by simuloval výstupní hodnoty termočlánků v co nejširším rozsahu a senzorů s proudovým výstupem 0 až 20 mA. Tyto hodnoty mělo být možné nastavovat z přípravku a také pomocí PC. Realizace byla provedena pomocí mikroprocesoru a použitím A/D a D/A převodníků. V této práci byly použity návrhy zapojení, které byly odsimulované v programu Multisim 10 od firmy National Instruments a tudíž ověřena jejich teoretická funkčnost. Schema zapojení a deska plošných spojů (DPS) byly vytvořeny v návrhovém prostředí Eagle a z výrobních dat byla DPS vyrobena firmou Pragoboard.

Na trhu existují podobné produkty s názvem digitální kalibrátory, jejichž cena se pohybuje kolem 10 000 Kč a typická přesnost je 0,25 % viz [7]. Cílem této práce byl návrh podobného přípravku s přesností do 1 % za co nejpřijatelnější cenu.

### **1. Mikroprocesory řady 8051**

Problematika mikroprocesorů není předmětem této práce, proto se další kapitoly místo vyčerpávajícího popisu struktury mikroprocesoru omezují jen na stručný popis nejpodstatnějších parametrů a vlastností důležitých pro tuto práci.

#### **1.1 Jádro procesoru 8051**

Mikroprocesor 8051 je 8bitový jednočipový mikroprocesor s harwardskou architekturou u které je oddělena programová a datová paměť. Procesor ke své funkci potřebuje připojení vnějšího rezonátoru (krystalu) na vývody XTAL1 a XTAL2 a napájecí napětí 5 V. Na čipu je umístěna nonvolatilní programová paměť a paměť pro data RAM. Dále bývá vybaven čtyřmi vstupně/výstupními porty P0 až P3, řídícími signály, řadičem přerušení, dvěmi 16-bitovými čítači a plně duplexním sériovým kanálem. Často v něm bývají integrovány i další obvody např. A/D převodník, pulsně šířková modulace nebo sběrnice I²C.

#### **1.2 Výb***ě***r vhodného mikroprocesoru**

Při výběru výrobce mikroprocesoru byl při rešerši na internetu zvolen Atmel, kvůli velké podpoře, dokumentaci a širokému výrobnímu portfoliu mikroprocesorů.

Po volbě výrobce bylo nutné položit si otázku, jaké požadavky tato aplikace na mikroprocesor klade. Z již samotného zadání vyplývá, že ke splnění požadavku komunikace s PC je potřeba zabudovaný sériový kanál. Co se týče požadavku na počet portů, v součinnosti s výběrem součástek pro ostatní periferie se ukázalo, že 4 porty by měly být dostačující; jeden port zabere display, další seriová linka a 2 porty zbývají pro proudový a napěťový výstup. Aby nebylo potřeba doplňkových napájecích obvodů, bylo by dobré napájení 5 V a aby mohl být programován z počítače a nebyl nutný programátor, je vyžadováno ISP (In System Programmable).

Společnost Atmel nabízí celou řadu mikroprocesorů, které splňují tyto požadavky, ale většina z nich je rozšířena i o, pro účely této práce, zbytečné periferie. Cílem bylo vybrat takový, který má ve výbavě jen to co je skutečně potřeba pro tuto práci, aby cena byla co nejpříznivější. Po pečlivém porovnávání parametrů byl nakonec vybrán

mikroprocesor AT89S51. Pro srovnání jsou v tabulce porovnány jeho parametry s AT89C51RD2 (srovnány jsou pouze 44pinové verze), který se také nabízel.

|            | Hod.       | <b>ROM</b> | <b>RAM</b> | $\mathbf{V}$   | A/D                      | $\text{Cas}/$                                | Přerušení Serial |              | Cena   |
|------------|------------|------------|------------|----------------|--------------------------|----------------------------------------------|------------------|--------------|--------|
|            | <b>MHz</b> |            | bytů       | portů          |                          | bitů $\left  \right.$ čítač $\left  \right $ | úrovní           |              | (cca)  |
| AT89C51RD2 | 20/40      | F64kB      | 256        | $\overline{4}$ | $\overline{\phantom{0}}$ |                                              | 9/4              | <b>EUART</b> | \$6,42 |
|            |            | EE2kB      |            |                |                          |                                              |                  |              |        |
| AT89S51    | $0 - 33$   | F4kB       | 128        | $\overline{A}$ |                          |                                              | 6/               | <b>UART</b>  | \$1,53 |

Tab. 1: Porovnání dvou typů mikroprocesorů

Tato tabulka neobsahuje veškeré parametry těchto procesorů, protože by několikanásobně narostla. Šlo jen o to, aby byl vidět rozdíl mezi těmito mikroprocesory, které jsou oba pro tuto práci vhodné, ale parametry AT89S51 jsou dostačující a proto byl z ekonomických důvodů zvolen. Jedinou jeho malou nevýhodou je, že ho nelze naprogramovat přímo po sériové lince pomocí Atmelovského programu Flip, ale je nutno vyvést ISP rozhraní na desku z programátoru Ponyprog.

Při oživování DPS byly vyzkoušeny oba typy mikroprocesorů, ale u AT89S51 se vyskytl problém s nahráváním programu a tak byl nakonec použit AT89C51ED2, což je varianta AT89C51RD2 s menší programovou pamětí.

#### **1.3 Sb***ě***rnice Microwire**

Pro komunikaci mezi mikroprocesorem a periferními obvody se používají různé sběrnice. Výhodou je značná úspora vodičů (těžko si představit že by na řízení 16bitového D/A převodníku bylo potřeba 16 vodičů), nevýhodou je snížení přenosové rychlosti.

Sběrnice Microwire byla vytvořena firmou National Instruments a používá 3 až 4 vodiče. Jsou to tyto vodiče:

- $CLK \text{hodinový signal}.$
- DATA datový vodič obsahující vysílaná nebo přijímaná data, v některých případech se používají dva vodiče SI (Serial In) a SO (Serial Out).

• CS (Chip Select) – výběr obvodu. Obvod, pro který jsou data určena se vybere tímto signálem.

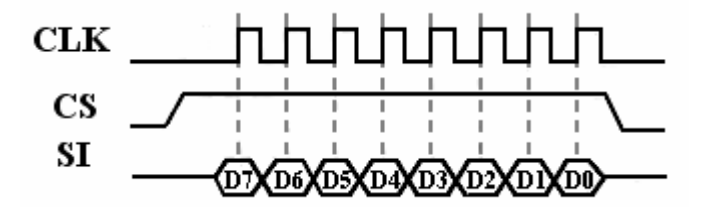

Obr. 1: Signály sběrnice Microwire

Pro čtení informace pak obsluha vypadá tak, že se aktivuje CS, čímž se na výstupu SO objeví nejvíce významný bit a poté aplikací impulzů na vstup CLK získáváme další bity. Pro zápis je to obdobné.

### **2. A/D a D/A převodníky**

A/D a D/A převodníky provádějí vzájemné přiřazení časově i velikostně spojitého analogového signálu a sledu binárních celých čísel s krokem vzorkovacího intervalu.

### **2.1 A/D p***ř***evod**

A/D převod je převod analogového signálu na příslušné binární číslo, přitom se využívá tzv. vzorkování a kvantování. Vlastní převod probíhá tak, že se analogový signál nejprve "rozseká" na malé úseky (navzorkuje), které odpovídají vzorkovací periodě a poté se jednotlivým vzorkům přiřadí diskrétní hodnota. Tento proces je vždy ztrátový a nevratný, ale v této aplikaci to není problém jako např. v audiotechnice. Při vzorkování signálu je nutno dodržet Nyquistův teorém, který říká, že vzorkovací frekvence musí být nejméně dvojnásobná oproti nejvyšší frekvenci vzorkovaného signálu. Pokud by toto nebylo dodrženo, došlo by k tzv. aliasingu, kdy se signál o frekvenci *f* jeví stejně jako signál o frekvenci  $f \pm f_v$ .

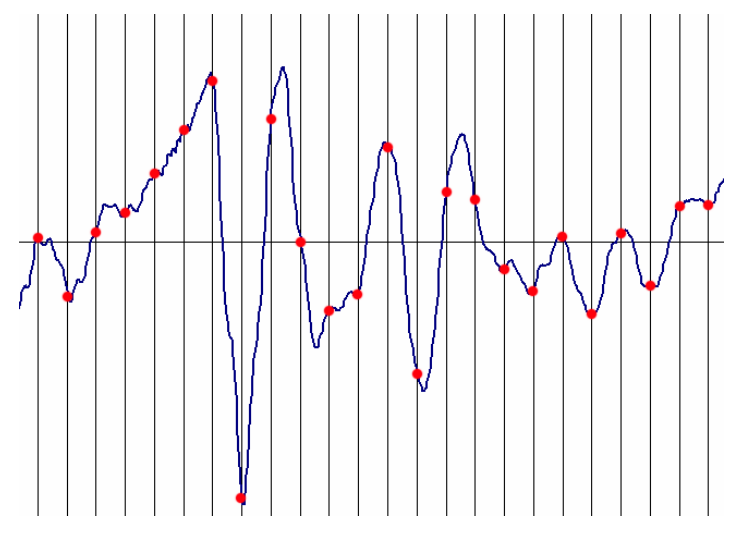

Obr. 2: Navzorkovaný analogový signál

Zdroj: *Vzorkování.* [online], Dostupné na www: <http:// cs.wikipedia.org/wiki/A/D\_p%C5%99evodn%C3%ADk#Kvantov.C3.A1n.C3.AD>

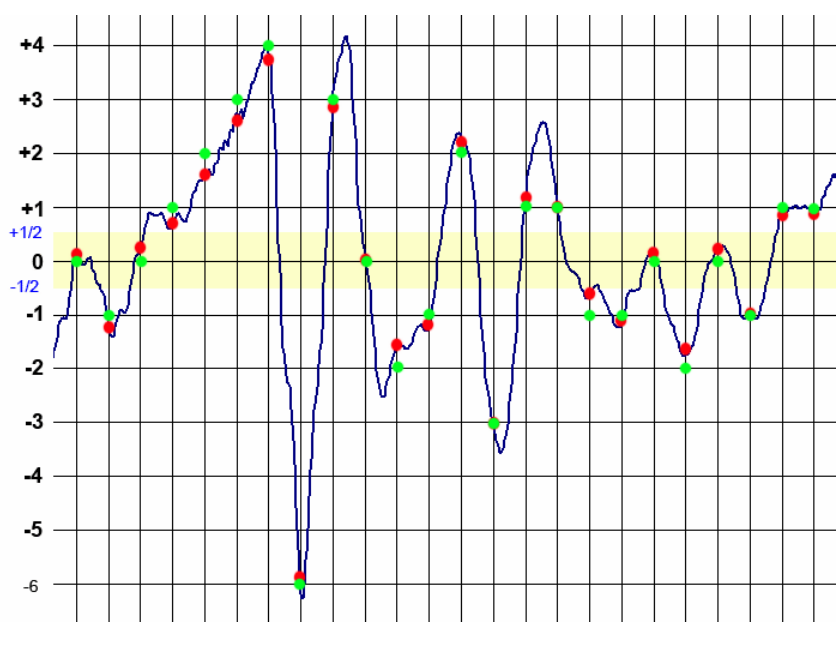

Obr. 3: Kvantování analogového signálu

Zdroj: *Kvantování.* [online], Dostupné na www: <http:// cs.wikipedia.org/wiki/A/D\_p%C5%99evodn%C3%ADk#Kvantov.C3.A1n.C3.AD>

### **2.2 D/A p***ř***evod**

D/A převod je přiřazení číselné hodnotě odpovídající analogovou hodnotu napětí nebo proudu, jejíž velikost závisí na referenční hodnotě. Tento převod se dá realizovat různými druhy zapojení z nichž nejrozšířenějsí, které zde bude podrobněji ukázáno, je využití odporové sítě R-2R.

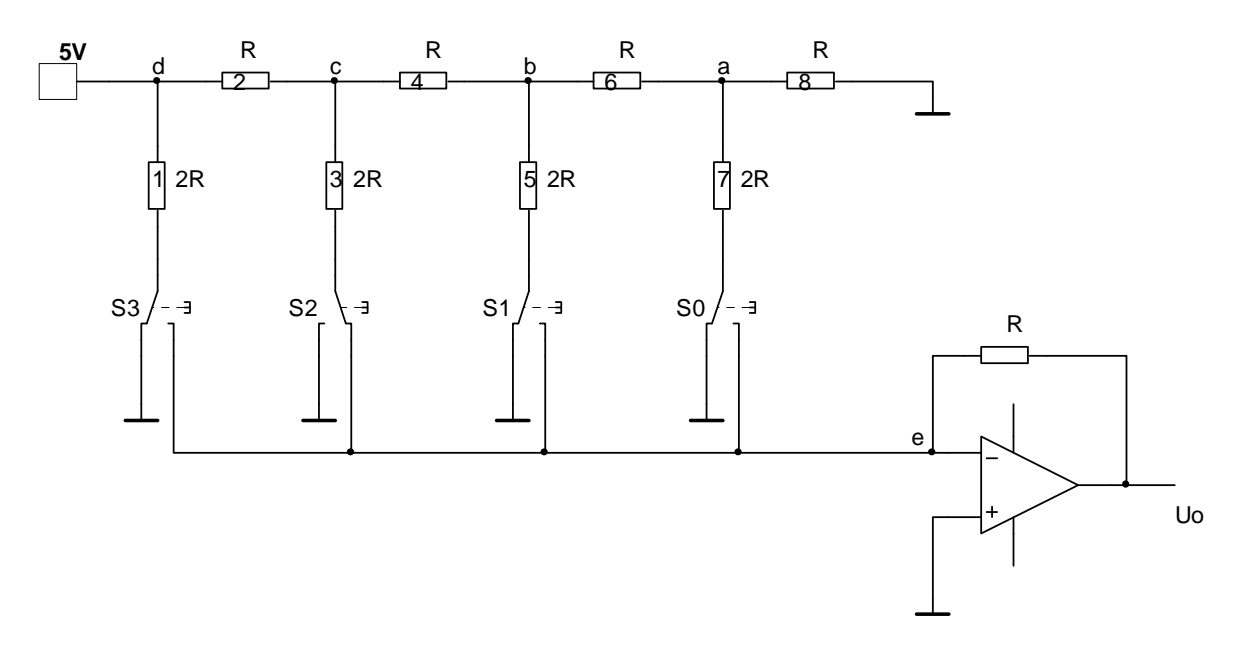

Obr. 4: Čtyřbitový D/A převodník se sítí R-2R

Napětí 5 V odpovídá referenčnímu napětí *Uref* a přepínače S0 až S3 odpovídají vstupující binární hodnotě, kterou chceme vyjádřit analogově. Principem tohoto zapojení je, že napětí směrem zleva doprava jsou vždy poloviční (v uzlu *c* je poloviční napětí než v uzlu *d* atd.) díky odstupňovaným rezistorům. Operační zesilovač poté převede součet proudů připojených větví na napětí  $U_0$ . Velkou výhodou tohoto zapojení je, že pracuje pouze s dvěmi hodnotami odporu a že lze ze čtyř bitů jednoduše rozšířit na větší počet bitů pomocí stejných hodnot odporů.

Místo sítě R-2R by se dala použít váhová odporová síť s odstupňovanými rezistory R, R/2, R/4 a R/8 přičemž by zapojení vypadalo obdobně, ale v praxi se to nepoužívá, protože je potřeba velké množství přesných hodnot rezistorů. Dalším možným typem zapojení je se spínanými zdroji proudu.

#### **2.3 D***ů***ležité parametry**

Při výběru vhodného převodníku je nutno brát v úvahu celou řadu parametrů, aby el. obvod fungoval tak jak očekáváme. Těmito parametry jsou:

• **Výstupní rozsah:** udává rozdíl mezi minimálním a maximálním výstupním signálem. Obvykle bývá nula až referenční napětí.

$$
S_{\text{vyst}} = N \cdot \frac{S_{\text{max}} - S_{\text{min}}}{2^n - 1} - S_{\text{min}} , N - \text{vstupní datové slovo}.
$$

- **Rychlost převodu:** je určena počtem vstupních datových slov, která jsou převodníkem převedena na výstupní analogovou veličinu za jednotku času. Někdy se uvádí doba převodu, která je převrácenou hodnotou rychlosti převodu.
- **Přesnost:** chyby mohou být způsobovány celou řadou jevů jako např. offset, linearita, drift, šum, nestálost referenčního zdroje atd. Některé eliminuje výrobce konstrukcí převodníku (např. A/D převodník s dvojitou integrací eliminuje drift a offset) a některé musíme zmírnit vhodným návrhem zapojení.
- Rozlišení: je dáno počtem bitů převodníku, počet úrovní je rovno 2<sup>n</sup>, kde *n* je počet bitů. Obvykle bývá 8 – 16 bitů.
- **Referenční napětí:** ovlivňuje výstupní hodnotu převodníku, u D/A převodníku platí:  $U_{OUT} = \frac{Uref}{2^n}$ 2  $=\frac{\partial r}{\partial x}$ . Referenční napětí nemůže být větší než napájecí napětí.

Dále zde budou zmíněny některé chyby převodníků a s nimi související parametry na které je nutno hledět při výběru reálné součástky. Nejedná se o kompletní výčet, je zde zmíněno jen to co bylo považováno za podstatné.

- o **Kvantizační chyba:** je neodstranitelná chyba daná principem převodu. V časové oblasti má trojúhelníkový průběh s mezemi od Q/2 do –Q/2, to znamená že převodník pracuje s chybou rovné polovině kvantizačního kroku.
- o **Kvantovací šum:** je definován jako výkon (rozptyl) střídavé složky kvantizační chyby.
- o **Odstup signál šum:** SNR (Signal to Noise Ratio) definován jako poměr výkonu signálu k výkonu šumu. Pro samotný kvantizační šum platí: *SNR* = 6,02*n* + 1,76. Z tohoto lze spočítat efektivní počet bitů převodníku, který je vždy menší než *n*: 6,02  $n_{ef} = \frac{SNR - 1,76}{6.02}$ .
- o **Diferenciální nelinearita:** rozdíl šířky kroku ideálního a skutečného převodu v jednotlivých stupních. Je dána vztahem: *DNL*<sub>*j*</sub> =  $Q$ <sub>*j*</sub> −  $Q$ .
- o **Integrální nelinearita**: rozdíl středů kvantizačních úrovní ideálního a

skutečného převodu: 
$$
INL = \sum_{i=1}^{j} DNL_{j}
$$
.

### **3. Senzory s proudovým výstupem**

Senzory s proudovým výstupem  $0 - 20$  mA, resp.  $4 - 20$  mA (4 mA jsou obvykle vyhrazeny pro napájení čidla) se používají kvůli své vysoké odolnosti proti rušení.

### **3.1 Návrh zapojení**

Pro regulaci výstupního proudu bylo zvoleno zapojení s operačním zesilovačem. Pro ideální operační zesilovač platí:

$$
I_z = \frac{U_{VST}}{R}
$$
 (3.1)

Zdroj řídícího napětí (v tomto případě jím bude D/A převodník) není prakticky zatěžován. Stabilita proudu *<sup>Z</sup> I* je dána stabilitou vstupního napětí operačního zesilovače a vlastnostmi operačního zesilovače. Tranzistor musí pracovat v aktivním režimu.

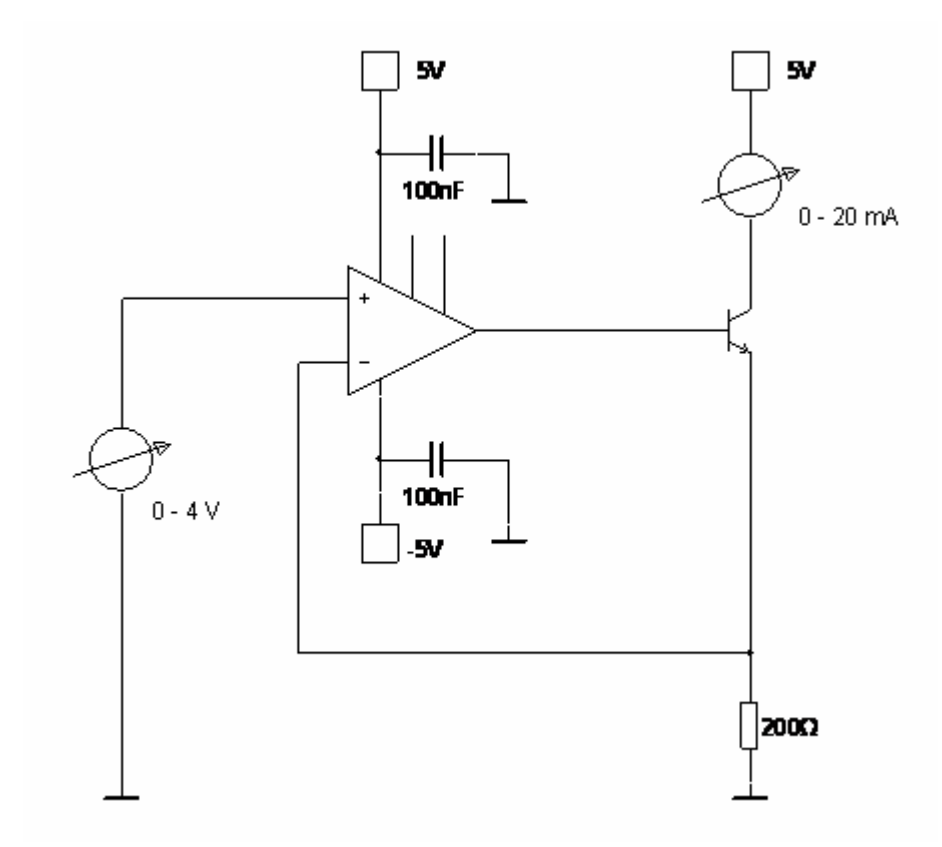

Obr. 5: Proudový zdroj řízený napětím

Maximální výstupní proud je 20 mA, řídící napětí je vhodné zvolit 0 – 4 V. Kondenzátory slouží k filtraci napájecího napětí. K nezapojeným vývodům operačního

zesilovače lze připojit odporový trimr, kterým lze nastavit na výstupu nulové napětí při nulovém vstupním napětí (eliminace offsetu). Maximální výstupní proud  $I_z$  je nastaven rezistorem:

$$
R = \frac{U_{\text{VST}}}{I_Z} = \frac{4}{20 \cdot 10^{-3}} = 200 \,\Omega
$$
\n(3.2)

Minimální požadovaný výkon tranzistoru:

$$
P = U \cdot I = 5 \cdot 20 \cdot 10^{-3} = 0.1 W \tag{3.3}
$$

### **3.2 Digitální nastavení**

Aby bylo možné mikroprocesorem ovládat proudový zdroj, jehož řídícím napětím je 0 – 4 V, je nutné zařadit mezi port mikroprocesoru a vstup operačního zesilovače D/A převodník, který bude skokově měnit napětí od 0 do 4 V a jehož počet bitů bude udávat velikost tohoto kroku. Protože si senzory s proudovým výstupem vystačí s malým množstvím logických úrovní, lze si vystačit s 8bitovým převodníkem, který umožní nastavit 256 různých hodnot proudu s krokem:

$$
q = \frac{Vref}{2^n} = \frac{4}{2^8} = 15,6 \, mV \tag{3.4}
$$

což odpovídá proudu na výstupu :

$$
I_z = \frac{q}{R} = \frac{15,6 \cdot 10^{-3}}{200} = 78 \ \mu A
$$
 (3.5)

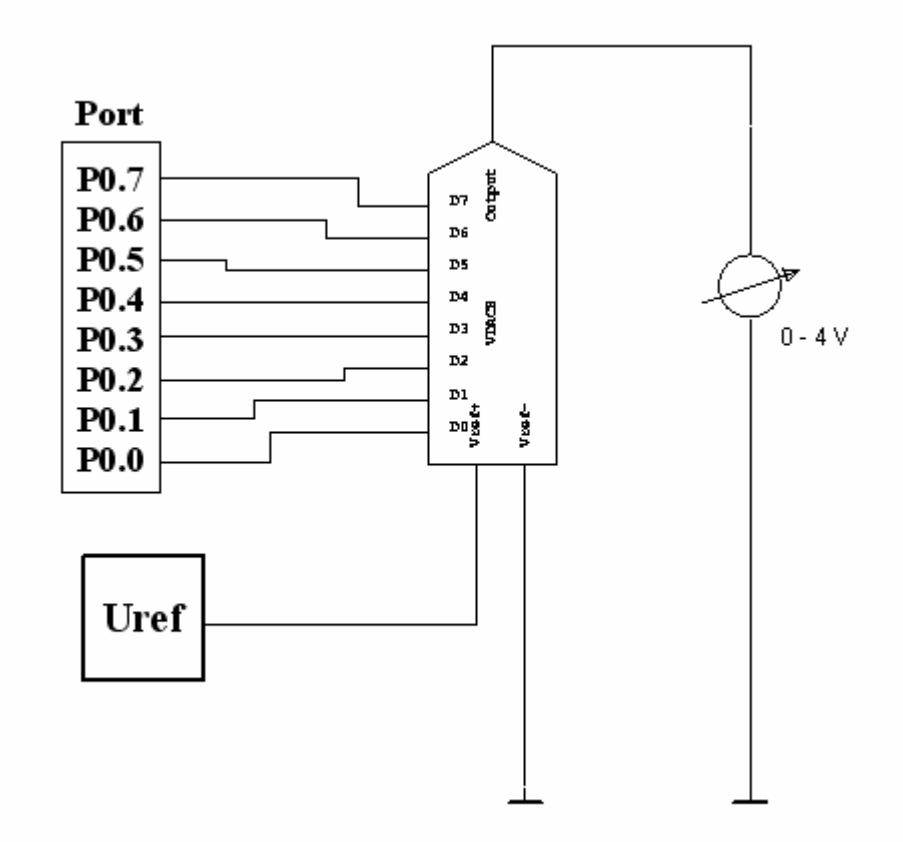

Obr. 6: Principielní zapojení nastavení žádané hodnoty z mikroprocesoru

#### **3.3 Kone***č***né schema**

Výsledné schéma zapojení vychází z předchozích dvou kapitol, kde bylo teoreticky nastíněno možné řešení. Nyní bude ukázáno, jak probíhal výběr vhodných součástek a sestaveno konečné schéma, které bylo použito na desce plošných spojů.

Nejprve bylo nutno najít vhodný D/A převodník, který měl být 8bitový s co nejmenší chybou a napájen 5 V. Na stránkách firmy Maxim byl porovnáváním parametrů vybrán MAX550A, což je 8bitový převodník vyznačující se velmi malou chybou, nízkou spotřebou a ke komunikaci používá sběrnici Microwire, takže bude obsazena jen polovina portu mikroprocesoru. Jedinou malou nevýhodou je, že při komunikaci se prvním bytem musí nejprve nastavit registry převodníku a až poté posílat data.

Jako zdroj referenčního napětí byl zvolen dle doporučení výrobce MAX6164, který se vyznačuje velkou stálostí, teplotní odolností, výstupním napětím 4,096 V a nejsou potřeba žádné externí součástky.

Při výběru operačního zesilovače bylo nejvíce hleděno na parametry šum, offset a teplotní drift. Jako nejvhodnější byl vybrán MAX410, kde výrobce garantuje vstupní šum 2,4 *nV* / $\sqrt{Hz}$ , max. offset 250 μV a teplotní drift ±1 μV / °*C*. Místo 200Ω rezistoru byla vybrána nejbližší nižší hodnota z řady E12, což je 180 Ω.

| <b>POČET</b> | TYP                | <b>OZNAČENÍ</b> |
|--------------|--------------------|-----------------|
| 1            | $D/A$ převodník    | MAX550A         |
|              | napěťová reference | MAX6164         |
|              | operační zesilovač | <b>MAX410</b>   |
| 1            | tranzistor         | <b>BC547B</b>   |
|              | rezistor           | $180 \Omega$    |
| 5            | kondenzátor        | $100$ nf        |
|              | kondenzátor        | 1 uF            |

Tab. 2: Seznam součástek zdroje proudu

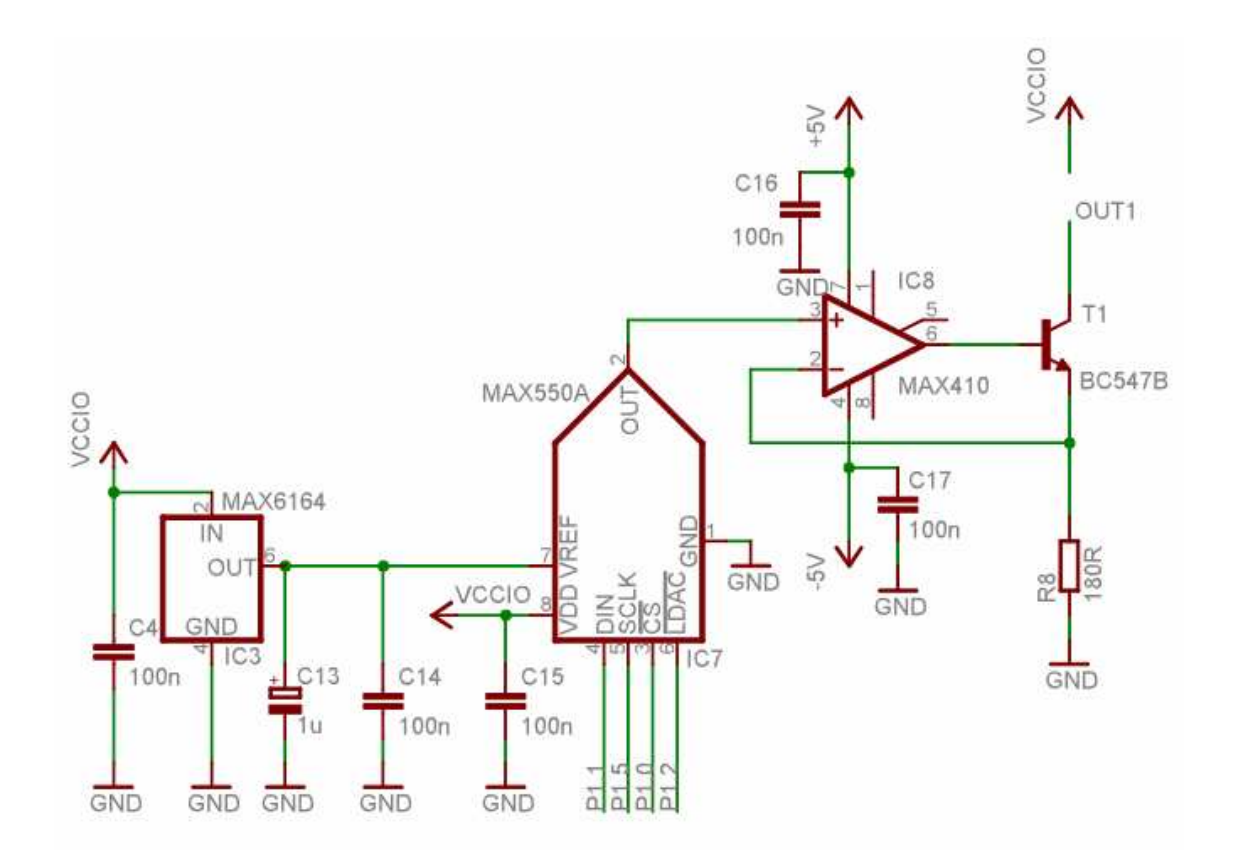

Obr. 7: Schema zdroje proudu s reálnými součástkami

### **4. Termoelektrické snímače teploty**

### **4.1 Úvod do problematiky**

Termoelektrické snímače teploty patří mezi kontaktní snímače používané k dálkovému měření teploty a jejich čidlo (termoelektrický článek) převádí teplotní změnu prostředí na změnu elektrického napětí. Využívá se přitom toho, že jestliže jsou v jednoduchém elektrickém obvodu, tvořeném dvěma vodiči z různých kovů (obr. 8) oba jejich spoje 1 a 2 umístěny v prostředí se dvěma různými teplotami T1 a T2, začne obvodem procházet elektrický proud. Pokud bude obvod v naznačeném místě přerušen a bude do něj zařazen vhodný měřicí přístroj, bude naměřen malý rozdíl elektrických potenciálů, který je funkcí rozdílu teplot *T* = *T*<sub>1</sub> − *T*<sub>2</sub>. Tento rozdíl potenciálů se nazývá termoelektrické napětí.

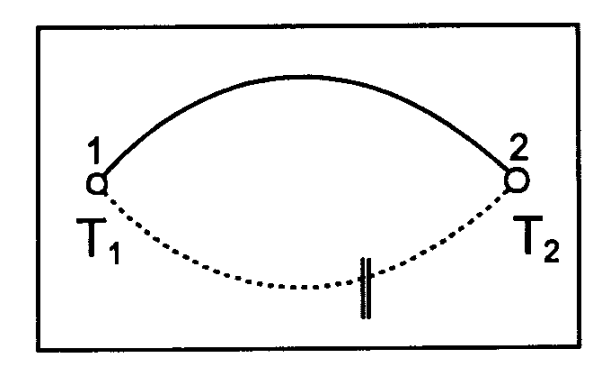

Obr. 8: Princip termočlánku

Závislost termoelektrického napětí *U* na teplotě lze vyjádřit lineárním vztahem  $U = \alpha_{12} \cdot (T_1 - T_2)$ , kde  $\alpha_{12}$  je materiálová konstanta. Termoelektrický koeficient  $\alpha_{12}$  je u vodičů řádově jednotky až desítky mikrovoltů na stupeň, u polovodičů dosahuje hodnot vyšších než 100  $\mu$ V/°C. Pro přesné vyjádření závislosti U = f(T) je nutno použít

$$
polynomial U = \sum_{i=0}^{n} a_i \cdot \Delta T^i .
$$

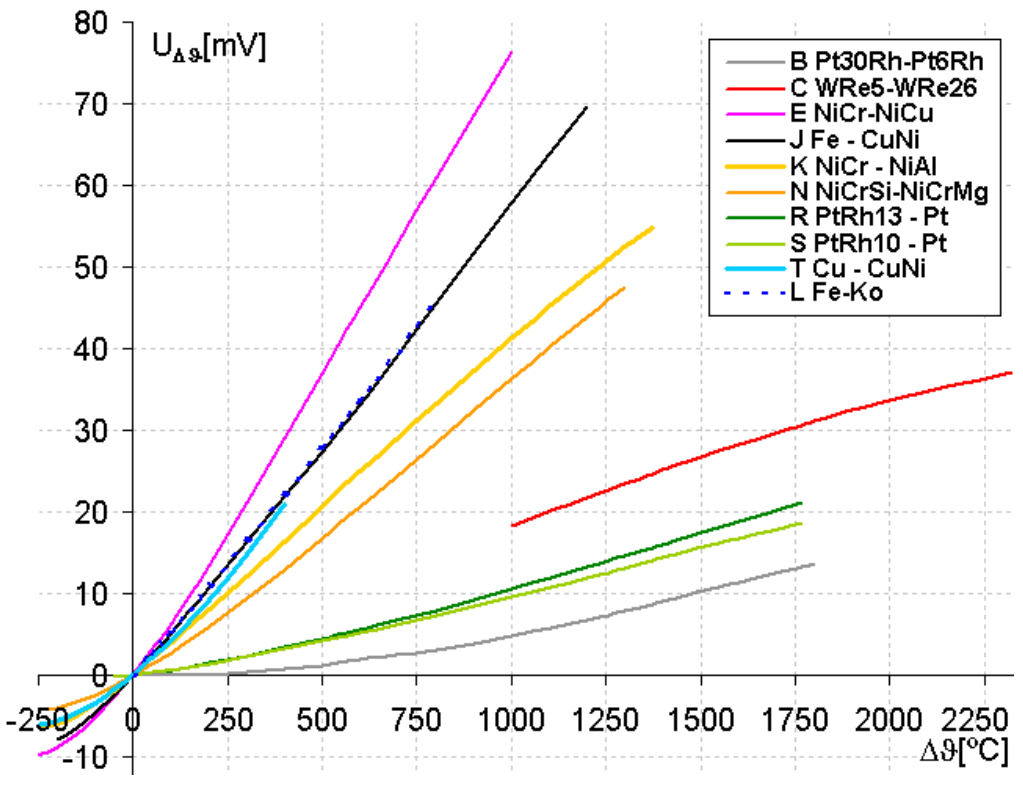

Graf 1: Průběhy termoelektrického napětí u termočlánků

Zdroj: *Technická měření.* [online], Dostupné na www: <http://www.fsid.cvut.cz/cz/U210/TEM/senzory/grafy.htm>

| Typ          | Zkratka           | Složení                                   | Použití (prostředí)                                                                                                    |
|--------------|-------------------|-------------------------------------------|----------------------------------------------------------------------------------------------------|
| $\mathbf{B}$ | Pt30Rh<br>- Pt6Rh | platina30rhodium70<br>- platina6rhodium94 | oxidační nebo inertní; nevkládat do<br>kovových trubek; pozor na kontaminaci;<br>pro vysoké teploty; běžně<br>vhodné<br>používán ve sklářství |
|              | WRe5<br>WRe26     | wolframrhenium5<br>- wolframrhenium26     | vakuum, vodík nebo inertní prostředí;<br>pozor na křehnutí; nepraktické pro nízké<br>teploty; nevhodné pro oxidující prostředí                |
| E            |                   | NiCr - CuNi    niklchrom - měďnikl        | nebo inertní, omezené<br>oxidující<br>pro<br>použití v redukční atmosféře ve vakuu;<br>poskytuje největší termoelektrická napětí              |

Tab. 3: Specifikace jednotlivých typů termočlánků

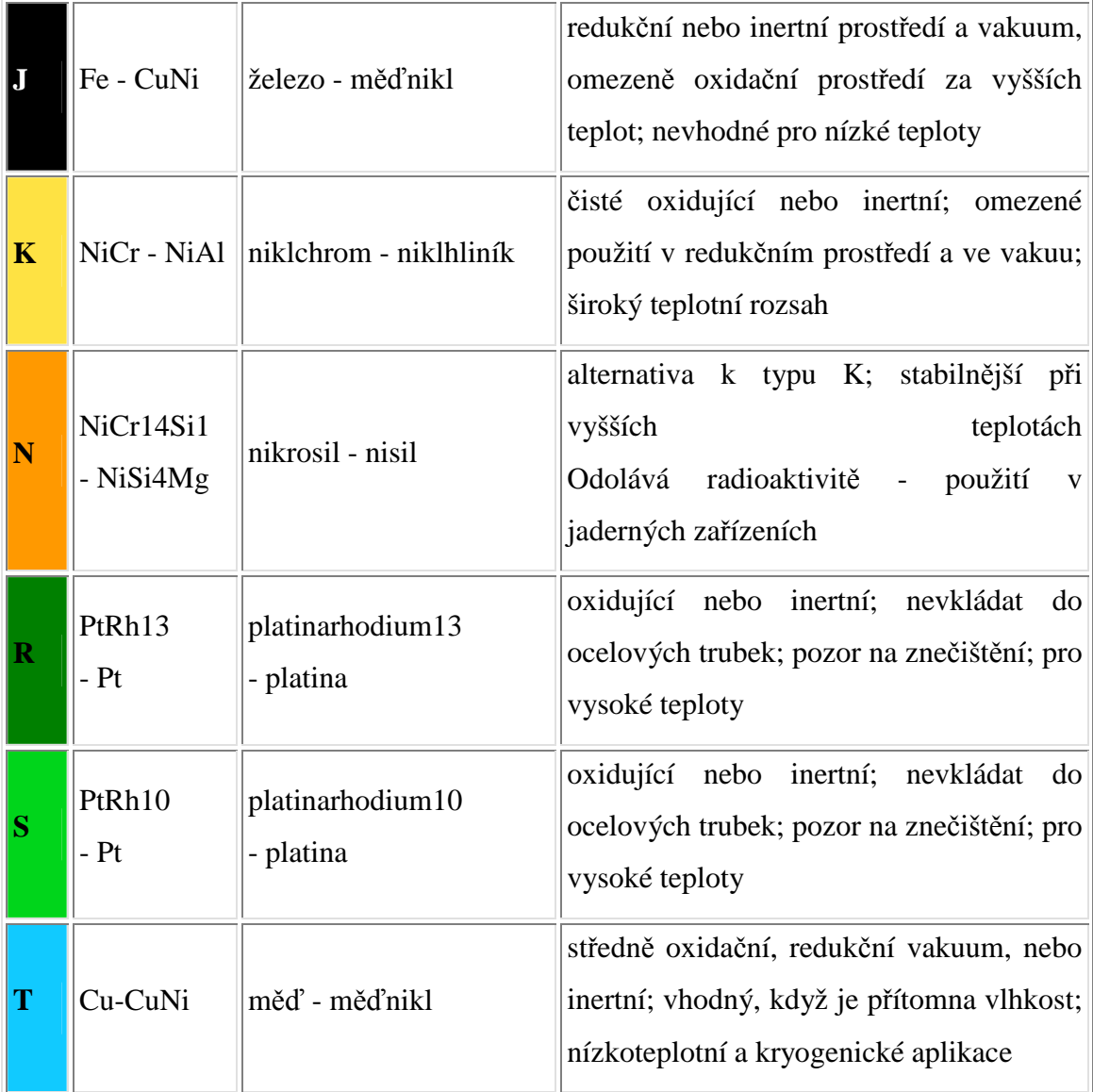

### **4.2 Teoretický návrh zapojení**

Z grafu 1 vyplývá, že pokud chceme pokrýt hodnoty všech typů termočlánků je potřebný výstupní rozsah hodnot -10 – 80 mV a potřebný nastavovací krok lze zjistit z tabulky nejcitlivějšího termočlánku (typ B), pro který platí, že 1 °C odpovídá 1 µV. Z tohoto vyplývá, že je potřeba D/A převodník s výstupním rozsahem 90 mV a kvantovacím krokem 1 µV. Pokud jde o velikost výstupního rozsahu, tak by to neměl být problém, protože je malý. Jen je potřeba bipolárního výstupu, aby byly zahrnuty i záporné hodnoty napětí. Velký problém ale bude splnění požadavku kvantovacího kroku 1 µV, kvůli přítomnosti šumu. Aby se případné chyby mohly kompenzovat, bude ve schema zapojení druhý D/A převodník, který bude zdrojem referenčního napětí toho prvního.

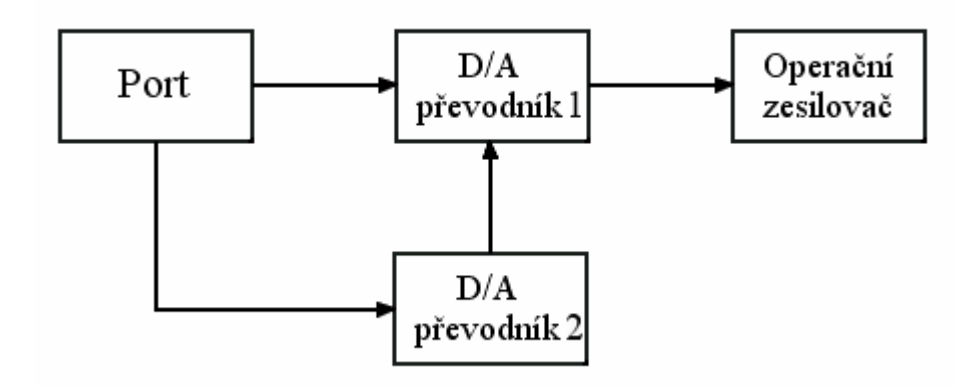

Obr. 9: Schema nastavování termočlánkových napětí s korekcí

Aby D/A převodník 1 nebyl zatěžován, je jeho výstup přiveden na operační zesilovač, který funguje jako napěťový sledovač, tzn. že napětí na vstupu OZ odpovídá napětí na výstupu.

Pokud by zapojení fungovalo bez jakýkoliv chyb, byla by na D/A převodníku 2 nastavena konstantní hodnota napětí 65 536 mV aby D/A převodník 1 pracoval s kvantovacím krokem 1 µV:

$$
V_{ref+} = 1.10^{-6} \cdot 2^{16} = 65,536 \, mV \tag{4.1}
$$

Referenční napětí odpovídá maximální výstupní hodnotě napětí, což by v tomto případě bylo 65,536 mV a pokryty by byly hodnoty všech typů termočlánků v rozsahu  $-200 \div 857$  °C. Termočlánky typu J a typu E pracují i s vyššími napětími, což by ale mělo být softwarově ošetřitelné tak, že zvednu referenční napětí, aby se kvantovací krok trefoval do hodnot obou termočlánků.

### **4.3 Výsledné schema**

Při návrhu tohoto obvodu bylo snahou najít řešení, které by se co nejvíce přiblížilo teoretické úvaze v předchozí kapitole.

Nejdůležitější součástkou na které závisí kvalita tohoto obvodu je D/A převodník, který by se měl vyznačovat časovou stálostí, odolností proti šumu a pracovat s co nejmenší chybou. Výrobcem byl znovu zvolem Maxim, na jehož stránkách byl vybrán převodník s nejlepšími vlastnostmi ovlivňující výše zmíněné parametry při zachování standartních požadovaných parametrů jako napájení 5 V, jednokanálový, seriová komunikace a bipolární výstup. Zvoleným převodníkem byl MAX5442A, jehož klíčovým parametrem bylo INL, které měl nejmenší ze všech nabízených součástek s přijatelnou cenou (do 10 \$). V nabízeném porfoliu byla pouze jedna součástka, která měla parametr INL lepší, ale to bylo vykoupeno dvojnásobnou cenou a proto byla zvolena levnější varianta. Dalším klíčovým parametrem této součástky je, že minimální referenční napětí jsou 2 V, což znamená kvantovací krok přibližně 30 µV. To se sice neslučuje s myšlenkou z předchozí kapitoly, ale i tak by to mělo být realizovatelné díky možnosti řídit velikost kvantovacího kroku druhým převodníkem.

Dále je nutno doplnit převodník napěťovou referencí MAX6164 a výstup je nutno doplnit budičem, který bude znovu MAX410.

| <b>POČET</b> | TYP                | <b>OZNAČENÍ</b> |
|--------------|--------------------|-----------------|
|              | D/A převodník      | <b>MAX5442A</b> |
|              | napěťová reference | <b>MAX6164</b>  |
|              | operační zesilovač | <b>MAX410</b>   |
|              | kondenzátor        | $100$ nf        |
|              | kondenzátor        | 1 uF            |

Tab. 4: Seznam součástek zdroje termočlánkových napětí

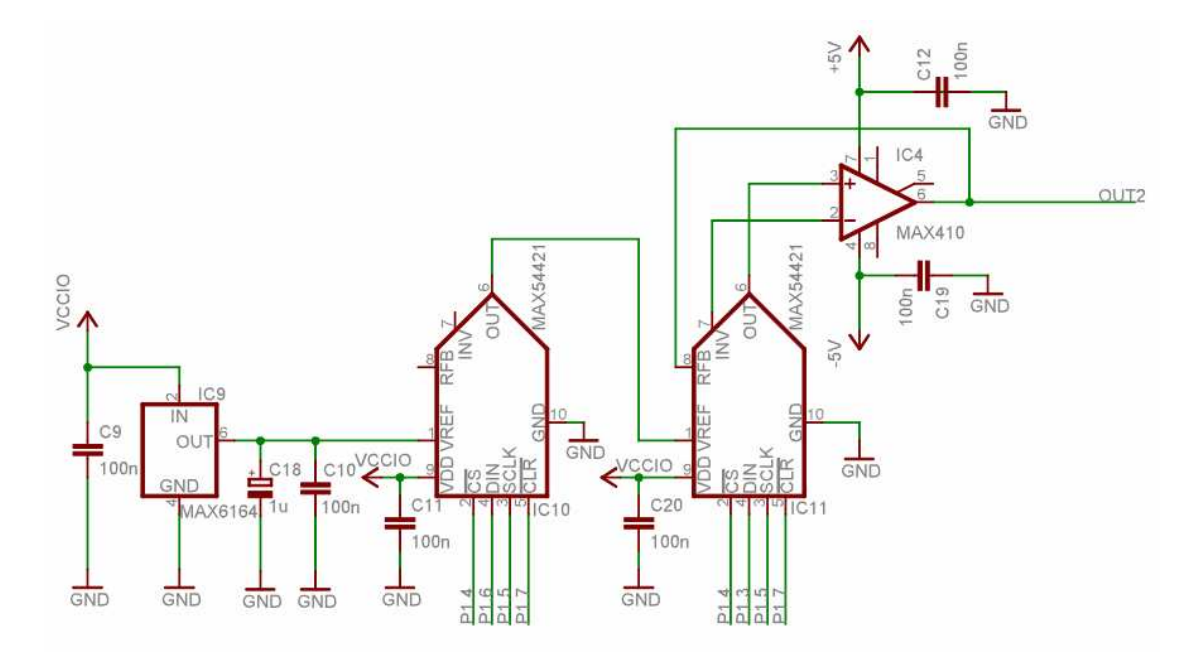

Obr. 10: Schema zdroje termočlánkových napětí s reálnými součástkami

Napěťová reference je zdrojem konstantního napětí D/A převodníku, který slouží jako zdroj referenčního napětí dalšího převodníku, na jehož výstupu je budič, aby nebyl zatěžován. Druhý převodník je zapojen v bipolárním režimu aby bylo možné nastavovat i záporné hodnoty napětí. Referenční napětí převodníku může být dle dokumentace součástky od 2 V do napájecího napětí, takže při 4V napěťové referenci MAX6164 nebude problém nastavit na převodníku referenci 2,5 V. Z toho plyne, že první D/A převodník je schopen měnit své výstupní napětí s krokem 61 µV a měnit tak referenční napětí druhého převodníku, čímž lze jemně donastavovat celkovou výstupní hodnotu napětí, která může být ovlivněna chybami. Sice nebude dosažitelné nastavit druhému převodníku referenci 65 536 mV, tak jak je to zmíněno v teoretickém návrhu, ne proto že by to nebylo možné, ale proto, že nejmenší možná přípustná reference je 2 V, ale i tak by mělo být možné nastavit požadovanou hodnotu termočlánkového napětí pomocí změny reference.

### **5. Návrh desky plošných spojů**

Návrh DPS byl prováděn v programu Eagle. V záložce schematic bylo vytvořeno elektrické schema přípravku a v záložce layout vytvořena deska tak, aby byla dodržena dopředně-zpětná anotace, což znamená, že deska přesně odpovídá schematu.

#### **5.1 Postup návrhu DPS**

Rozměr desky je dán univerzálním přípravkem, jehož modulem má tato deska být a je to  $120 \times 60$  mm.

Signálové cesty byly kresleny ručně, protože autorouter vykresloval cesty neoptimálně a generoval zbytečně mnoho via propojek. Při kreslení cest bylo dodržováno, aby vzdálenost mezi cestami a pájecími ploškami nebyla menší jak 8 mil, protože by se výroba desky prodražila. Základní tloušťka čar byla zvolena 12 mil, nejmenší tloušťka čáry 10 mil, napájecí napětí je rozvedeno čarou 24 mil a zem je rozlitá po ploše desky jak ze strany součástek (TOP), tak spojů (BOTTOM). Cesty jsou lámány pod úhlem 45 °, aby nevznikaly ostré hrany, které by vyzařovaly do okolí.

Při výběru pouzder součástek bylo dáváno přednost provedení SMD, takže je DPS oboustranná. Při rozmisťování součástek na desku byla snaha umístit všechny součástky ze strany TOP, aby se minimalizovala možnost přeslechů z univerzálního přípravku nad kterým je tato deska umístěna.

Po ověření, že DPS splňuje DRC (Design Check Rules) byla vygenerována výrobní data pro vrtačku ve formátu Excellon a gerber data ve formátu RS274-X. Tato data byla poslána firmě Pragoboard a využito služby Pool servis, u které není účtováno zhotovení filmových podkladů, takže vyjde podstatně levněji.

### **5.2 Popis obvod***ů* **na DPS**

Nyní bude následovat stručný popis obvodů na DPS. U obvodů, které již byly popsány v předchozích kapitolách bude napsán odkaz na příslušnou kapitolu. Součástky, které nejsou barevně zvýrazněny, nějakým způsobem ovlivňují funkci mikroprocesoru nebo to jsou konektory popř. svorkovnice.

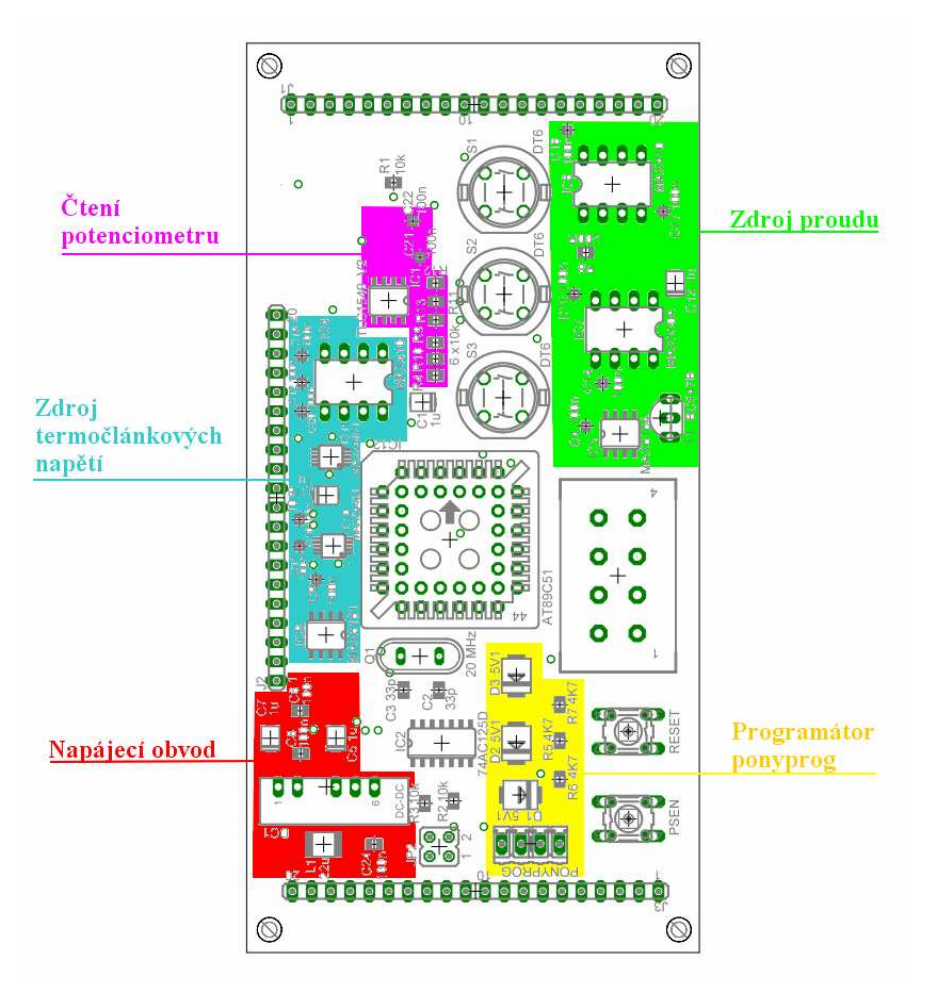

Obr. 11: Rozmístění obvodů na DPS

#### **Zdroj termočlánkových napětí** viz kapitola 4.3

#### **Zdroj proudu** viz kapitola 3.3

#### **Napájecí obvod**

Všechny obvody na tomto přípravku jsou napájeny 5 V kromě dvou operačních zesilovačů MAX410, které vyžadují symetrické napájení. Univerzální přípravek je napájen 5 V z USB, které dokáže dát až 0,5 A a tak může být využito i k napájení této DPS. Protože je ale USB zdroj napětí, který dosti šumí, má tento přípravek vstupní LC filtr. K vytvoření symetrického napětí ±5 V je použit DC/DC měnič TMA0505D.

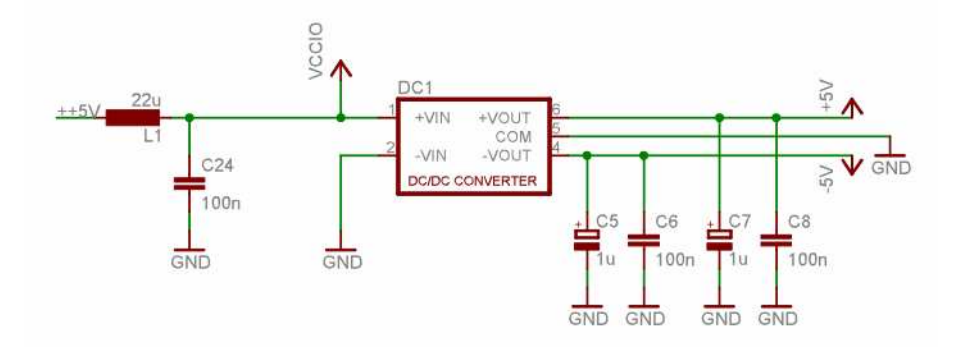

Obr. 12: Schema napájecího obvodu

#### **Čtení potenciometru**

K ručnímu nastavování výstupních hodnot přímo z přípravku je k dispozici potenciometr, který je umístěn na univerzálním přípravku a mění se na něm napětí od 0 do 5 V. Aby bylo možné tuto analogovou hodnotu zpracovávat mikroprocesorem, je nutno ji digitalizovat. K tomu je použit 10bitový A/D převodník TLC1549, který nemá žádné nastavovací registry a komunikuje stejnou sběrnicí jako ostatní převodníky. Protože je připojen k portu P0 je nutné ho doplnit zdvihacími (Pull Up) rezistory. V tomto obvodu se při návrhu zapojení stala chyba, jejíž opravení je ukázáno v příloze C.

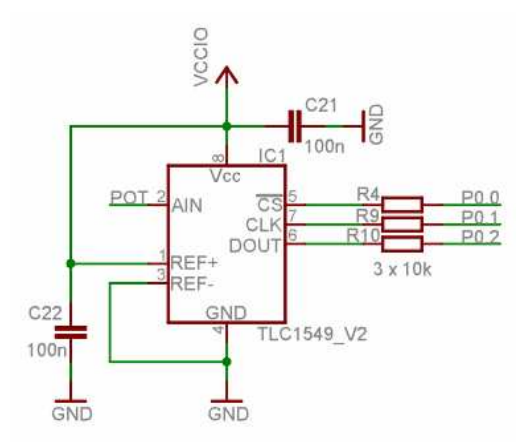

Obr. 13: Schema obvodu k čtení potenciometru

#### **Programátor ponyprog**

K nahrání programu z PC do mikroprocesoru je použit program Ponyprog, jehož výrobce na svých stránkách uvádí schema programátoru. Pro účely tohoto přípravku bylo schema zjednodušeno a vzniklo jednoduché zapojení pouze s rezistory a zenerovými diodami. Protože by kabel pro sériovou linku vyžadoval na desce

konektor, který by zabíral příliš mnoho místa, byl pro tuto DPS upraven kabel sériové linky na 4pinový konektor PFH02-04P.

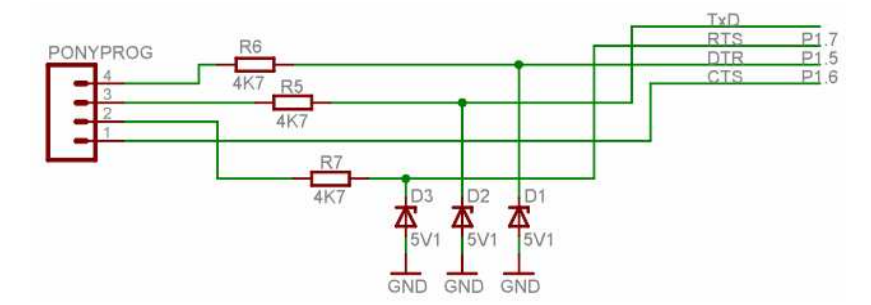

Obr. 14: Schema programátoru ponyprog

#### **Ostatní obvody**

Zapojení těchto obvodů na přípravku jsou dostupná v příloze C. Krystal s kondenzátory C2 a C3 slouží jako zdroj frekvence pro vnitřní oscilátor mikroprocesoru. Tlačítka PSEN a RESET jsou řídícími signály procesoru, zbylá 3 tlačítka + 2 tlačítka z univerzálního přípravku jsou volně k dispozici programátorovi. Integrovaný obvod 74AC125D umožňuje, v případě že je přípravek připojen k PC, aby program Flip mohl automaticky resetovat procesor a spouštět boot loader. Při návrhu zapojení došlo k záměně dvou pinů na procesoru, oprava je ukázána v příloze D.

#### **5.3 Oživení**

Po zapájení všech součástek na desku je nutné do mikroprocesoru nahrát program, který je umístěn na přiloženém CD.

Pokud bude jako řídící jednotka použit mikroprocesor, který byl pro tuto práci primárně vybrán, je nutno mít na uživatelském počítači nainstalován program Ponyprog, který je volně ke stažení na <http://www.lancos.com/ppwin95.html>. Počítač by měl být v ideálním případě vybaven sériovým portem, protože výrobce softwaru nezaručuje funkčnost při použití převodníků USB/RS232. Pro účely připojení desky k PC byl vytvořen pro tento přípravek speciální kabel, který je nutné použít k naprogramování mikroprocesoru. Dále je nutné po celou dobu programování držet tlačítko reset.

V případě, že bude použit jiný mikroprocesor pinově kompaktibilní s rodinou AT89C51 např. AT89C51ED2, který lze naprogramovat pomocí programu Flip, vystačíme si pouze s napájecím USB kabelem a není nutné používat ovládací tlačítka, protože program za vás vše udělá.

Obslužný software pro mikroprocesor byl napsán v jazyce C v programu uScope od liberecké firmy Promis. Program není příliš složitý a skládá se ze 4 částí. První část obsahuje deklarace, zejména pojmenování pinů mikroprocesoru, jejichž jména se shodují s pojmenováním použitém v programu Eagle. Druhá část se skládá z procedur a funkcí, které se poté volají v hlavním progamu. Nejdůležitějšími procedurami jsou procedury pracující s převodníky, které se nazývají Cteni\_Pot, DA\_Zapis\_Napeti a DA\_Zapis\_Proud. Programový kod těchto procedur je velmi podobný a vychází z popisu sběrnice Microwire v kapitole 1.3. Další částí je hlavní program, kde se jednak volají funkce a procedury, ale také jsou zde všechny důležité výpočty, jejichž výsledky se pak zapisují do převodníků. Poslední částí je podprogram pro obsluhu LCD displeje a sériové linky. Pro lepší orientaci je program doplněn o velké množství komentářů, aby bylo zřejmé, jaký mají jednotlivé části kodu význam.

Po naprogramování mikroprocesoru by měl být uživatel z informací na displeji schopen přístroj obsluhovat.

### **6. Ověření funkčnosti na měřícím systému**

Pro ověření funkčnosti obou periferií bylo pro každou naměřeno a zpracováno asi 30 hodnot. Naměřené hodnoty jsou v grafech porovnány s teoreticky vypočítanými a pomocí výpočtů nejistot měření je vyjádřena výsledná chyba zařízení. Aby nebylo nutno při výpočtu nejistoty typu B zahrnovat do výpočtu tolerance všech použitých součástek, nejistotu odhadneme jako maximální rozdíl mezi naměřenou a žádanou hodnotou v měřeném rozsahu, vydělený odmocninou čísla 3. Tato metoda je detailně popsána viz [10]. Výpočet probíhá dle vzorce 6.1.

$$
u_B = \sqrt{\left(A \cdot \frac{\Delta x_{\text{max}}}{\sqrt{3}}\right)^2 + \left(\frac{\Delta p \check{r}}{\sqrt{3}}\right)^2} \tag{6.1}
$$

kde max ∆*x* je maximální rozdíl mezi naměřenou a žádanou hodnotou; *A* je citlivostní koeficient, který je roven směrnici kalibrační křivky; ∆*př* je maximální odchylka přístroje;  $\sqrt{3}$  odpovídá rovnoměrnému pavděpodobnostnímu rozdělení.

Pro výpočet nejistoty typu A je nutno změřit minimálně 10 hodnot a výsledná hodnota dle vzorce 6.2 pak zahrnuje šum zařízení a měřícího systému.

$$
u_A = \overline{s} = \sqrt{\frac{\sum_{i=1}^{n} (x_i - \overline{x})^2}{n-1}}
$$
(6.2)

kde *x* je aritmetický průměr z opakovaného měření a *s* je výběrová směrodatná odchylka.

Výsledná nejistota se poté určí pomocí vzorce 6.3 jako rozšířená kombinovaná nejistota, kde je pravděpodobnost 95,5 %, že naměřená hodnota leží v intervalu hodnot stanoveného nejistotou měření.

$$
U = k_u \cdot \sqrt{u_A^2 + u_B^2} \tag{6.3}
$$

kde  $k_u$  je koeficient rozšíření, pro náš případ roven dvěma.

### **6.1 Zpracování m***ěř***ení na zdroji proudu**

V rámci měření byla naměřena tabulka hodnot, kde nezávisle proměnnou je číslicová hodnota vstupující do 8bitového D/A převodníku a závisle proměnnou je výstupní hodnota proudu. Tato závislost byla vynesena do grafu stejně jako srovnání hodnot teoretických s naměřenými. Pro účely výpočtu nejistoty typu A byla vybrána jedna hodnota, která byla změřena 10krát. Pro výpočet nejistoty typu B byla do grafu vynesena kalibrační křivka, z které byla získána hodnota citlivostního koeficientu. Měření bylo prováděno na multimetru Agilent U1252A.

| DA hodnota       | 0      | 10     | 22     | 30     | 40     | 50     | 59     | 71     | 80     |
|------------------|--------|--------|--------|--------|--------|--------|--------|--------|--------|
| l [mA]           | 0      | 0,881  | 1,940  | 2,648  | 3,530  | 4,414  | 5,208  | 6,268  | 7,064  |
| l $_{\tau}$ [mA] | 0      | 0,889  | 1,955  | 2,667  | 3,556  | 4,444  | 5,244  | 6,311  | 7,111  |
| $\Delta x$ [LSB] | 0      | 0,102  | 0,070  | 0,071  | 0,038  | 0,028  | 0,001  | 0,020  | 0,024  |
|                  | 89     | 101    | 109    | 121    | 131    | 140    | 152    | 163    | 170    |
|                  | 7,858  | 8,197  | 9,624  | 10,684 | 11,564 | 12,359 | 13,418 | 14.387 | 15,005 |
|                  | 7,911  | 8,977  | 9,689  | 10,755 | 11,644 | 12,444 | 13,511 | 14,489 | 15,111 |
|                  | 0,051  | 8,220  | 0,093  | 0.114  | 0,169  | 0,185  | 0,217  | 0,267  | 0,283  |
|                  | 180    | 190    | 200    | 210    | 220    | 230    | 240    | 250    | 255    |
|                  | 15,888 | 16,860 | 17,741 | 18,149 | 18,142 | 18,143 | 18,144 | 18.145 | 18,145 |
|                  | 16,000 | 16,889 | 17,778 | 18,667 | 19,556 | 20,444 | 21,333 | 22,222 | 22,667 |
|                  | 0,304  | 0,681  | 0,637  | 4,752  | 14,831 | 24,820 | 34,809 | 44,798 | 49,798 |

Tab. 5: Závislost výstupního proudu na vstupní hodnotě převodníku

Použité vzorce pro výpočty:

$$
I_T = DA\_hodnota \cdot \left(\frac{V_{ref}}{2^n}\right) / R = DA\_hodnota \cdot \left(\frac{4,096}{2^8}\right) / 180
$$
 (6.4)

kde *<sup>T</sup> I* je teoretická hodnota výstupního proudu

$$
\Delta x = 11,301 \cdot I + 0,1458 - DA\_hodnota \tag{6.5}
$$

kde konstanty jsou odečteny z kalibrační křivky viz (graf 4); LSB znamená nejméně významný bit

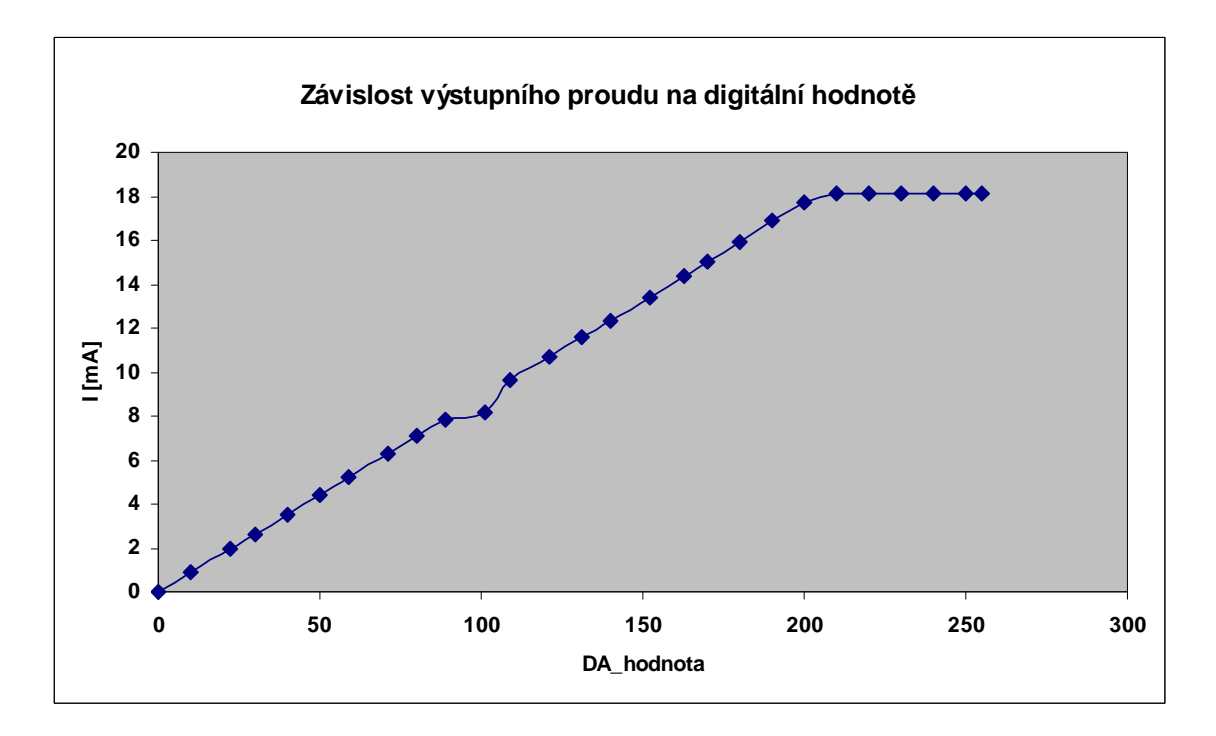

Graf 2: Výstupní charakteristika proudu

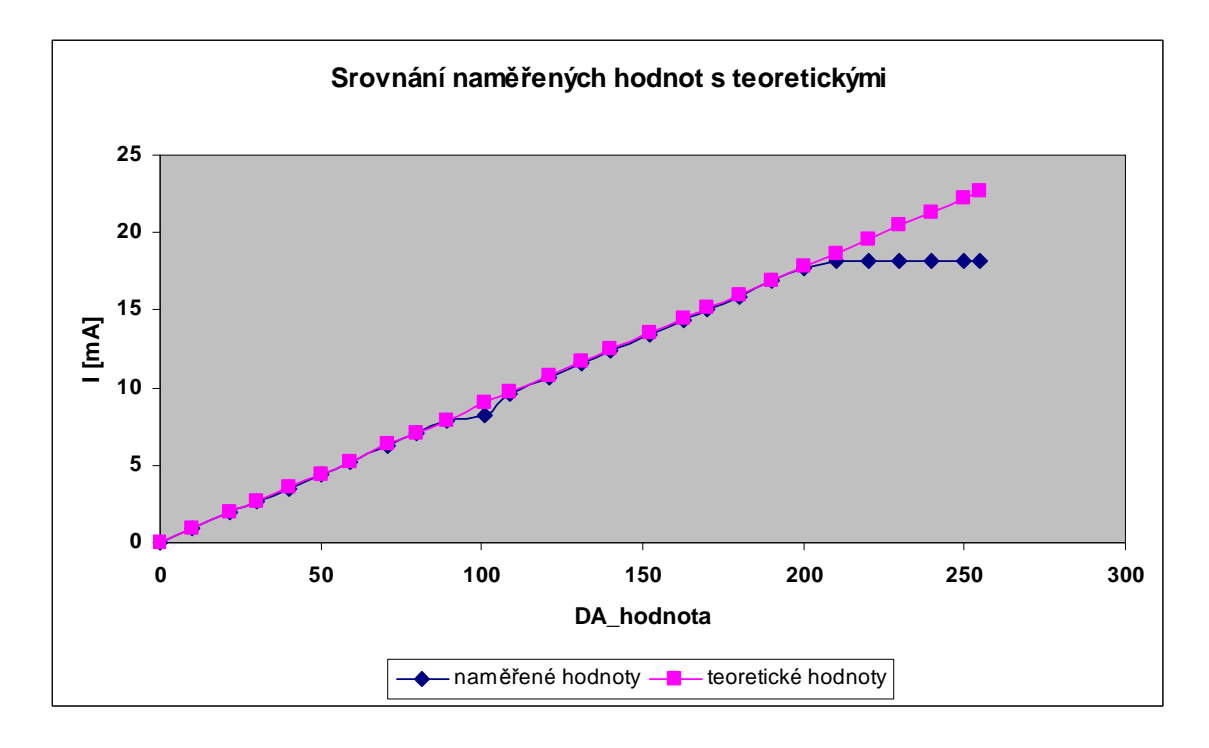

Graf 3: Srovnání naměřených hodnot s teoretickými

Z grafu je patrné, že naměřená přímka se s tou teoretickou až do hodnoty cca 18 mA téměř shoduje, ze souboru hodnot akorát jedna hodnota významně vybočuje, což je s největší pravděpodobností způsobeno chybou při měření a proto byla pro další zpracování tato hodnota ze souboru vyloučena.

#### • **Výpočet nejistoty typu B:**

Pro vynesení kalibrační křivky byly vzaty hodnoty z lineární části výstupní charakteristiky proudu. Rozsah hodnot je tedy 0 až 18 mA.

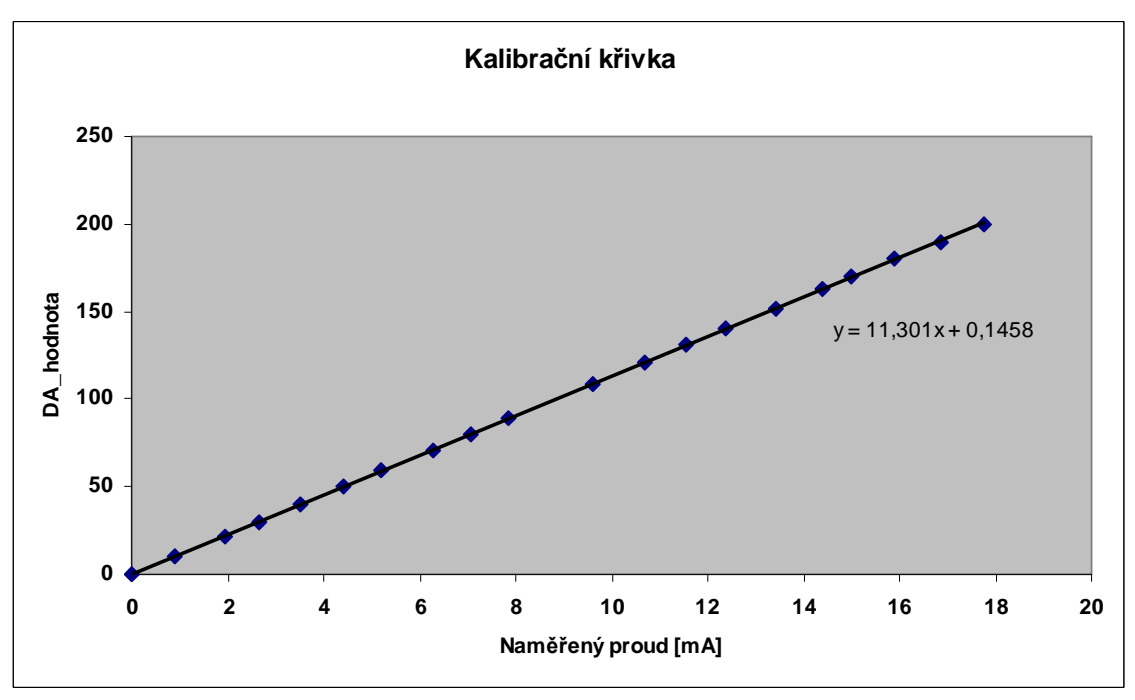

Graf 4: Kalibrační křivka proudu

Z kalibrační křivky lze zjistit hodnotu citlivostního koeficientu a jak se hodnoty liší v nule.

Výpočet maximální absolutní chyby multimetru Agilent U1252:

 $k_u = 2$  $\Theta_M = \sqrt{3}$ Pro rozsah 50,000 mA:  $0,2$  % of reading  $+5$  digit

$$
\Delta I = \frac{0.2}{100} \cdot 50 + 5 \cdot 0,001 = 0,105 \, mA
$$

Výpočet nejistoty typu B:

$$
\Delta x_{\text{max}} = 0,681
$$
\n
$$
\Delta p\check{r} = \Delta I = 0,105 \text{ mA}
$$
\n
$$
y = 11,301x + 0,1458 \Rightarrow A = \frac{1}{k} = \frac{1}{11,301}
$$
\n
$$
u_B = \sqrt{\left(A \cdot \frac{\Delta x_{\text{max}}}{\sqrt{3}}\right)^2 + \left(\frac{\Delta p\check{r}}{\sqrt{3}}\right)^2} = \sqrt{\left(\frac{1}{11,301} \cdot \frac{0,681}{\sqrt{3}}\right)^2 + \left(\frac{0,105}{\sqrt{3}}\right)^2} = 0,070 \text{ mA}
$$

### • **Výpočet nejistoty typu A:**

Tab. 6: Opakované měření stejné hodnoty proudu

|              | I [mA]   5,032   5,031   5,032   5,032   5,031   5,032   5,031   5,032   5,032   5,032 |  |  |  |  |  |
|--------------|----------------------------------------------------------------------------------------|--|--|--|--|--|
| $\mathbf{x}$ | $\frac{1}{5.0317}$                                                                     |  |  |  |  |  |

$$
\overline{x} = \frac{\sum_{i=10}^{10} I_i}{10} = 5,031 \text{ } 7
$$

$$
u_A = \overline{s} = \sqrt{\frac{\sum_{i=1}^{n} (x_i - \overline{x})^2}{n-1}} = 0,000 \text{ } 2
$$

• **Výpočet rozšířené kombinované nejistoty:** 

$$
U = k_u \cdot \sqrt{u_A^2 + u_B^2} = 2 \cdot \sqrt{0,0002^2 + 0,070^2} = 0,141 \text{ mA}
$$

### **6.2 M***ěř***ení na simulátoru termo***č***lánkových nap***ě***tí**

Postup a zpracování měření byl stejný jako v předchozí kapitole. Měření probíhalo na multimetru Keithley 3706, který umožňuje měřit s přesností na desetinu mikrovoltu.

| DA hodnota       | 32506      | 32534      | 32556     | 32586     | 32610     | 32638     | 32664     | 32688     | 32716     |
|------------------|------------|------------|-----------|-----------|-----------|-----------|-----------|-----------|-----------|
| U [mV]           | $-11,9458$ | $-10,5345$ | $-9,5364$ | $-8,1651$ | $-7,1442$ | $-5,9657$ | $-4,7178$ | $-3,6408$ | $-2,3311$ |
| $U_T$ [mV]       | -11,9934   | $-10,7117$ | $-9,7046$ | $-8,3313$ | $-7,2327$ | $-5,9509$ | $-4,7607$ | $-3.6621$ | $-2,3804$ |
| $\Delta x$ [LSB] | 1,8280     | 1,1048     | 0,9812    | 1,0373    | 0,5866    | 2,7562    | 1,4047    | 1,7991    | 1,0930    |
|                  | 32740      | 32768      | 32794     | 32814     | 32840     | 32872     | 32890     | 32922     | 32952     |
|                  | $-1,2350$  | 0,0679     | 1,2586    | 2,1890    | 3,3846    | 4,8430    | 5,6697    | 7,0438    | 8,4870    |
|                  | $-1,2817$  | 0,0000     | 1,1902    | 2,1057    | 3,2959    | 4,7607    | 5,5847    | 7,0496    | 8,4229    |
|                  | 1,0687     | 0,5118     | 0.4140    | 0,0215    | 0,1837    | 0,1489    | 0,2685    | 1.6140    | 0,0181    |
|                  | 32982      | 33010      | 33266     | 33522     | 33772     | 34040     | 34290     | 34538     |           |
|                  | 9,7359     | 11,1137    | 22,8555   | 34,2781   | 46,1523   | 58,5468   | 69,7366   | 80,2324   |           |
|                  | 9,7961     | 11.0779    | 22,7966   | 34,5154   | 45,9595   | 58.2275   | 69.6716   | 80,4840   |           |
|                  | 2,6085     | 0,4099     | 0.9468    | 4,6926    | 5,5661    | 9,2288    | 4,4868    | 13,4663   |           |

Tab. 7: Závislost výstupního napětí na číslicové hodnotě D/A převodníku

Použité vzorce pro výpočty:

$$
U_T = DA\_hodnota \cdot \left(\frac{V_{ref}}{2^n}\right) - V_{ref}/2 = DA\_hodnota \cdot \left(\frac{3}{2^{16}}\right) - 3/2
$$
 (6.6)

kde *U<sup>T</sup>* je teoretická hodnota výstupního napětí

$$
\Delta x = 21,918 \cdot U + 32766 - DA\_hodnota \tag{6.7}
$$

kde konstanty jsou odečteny z kalibrační křivky (viz graf 7)

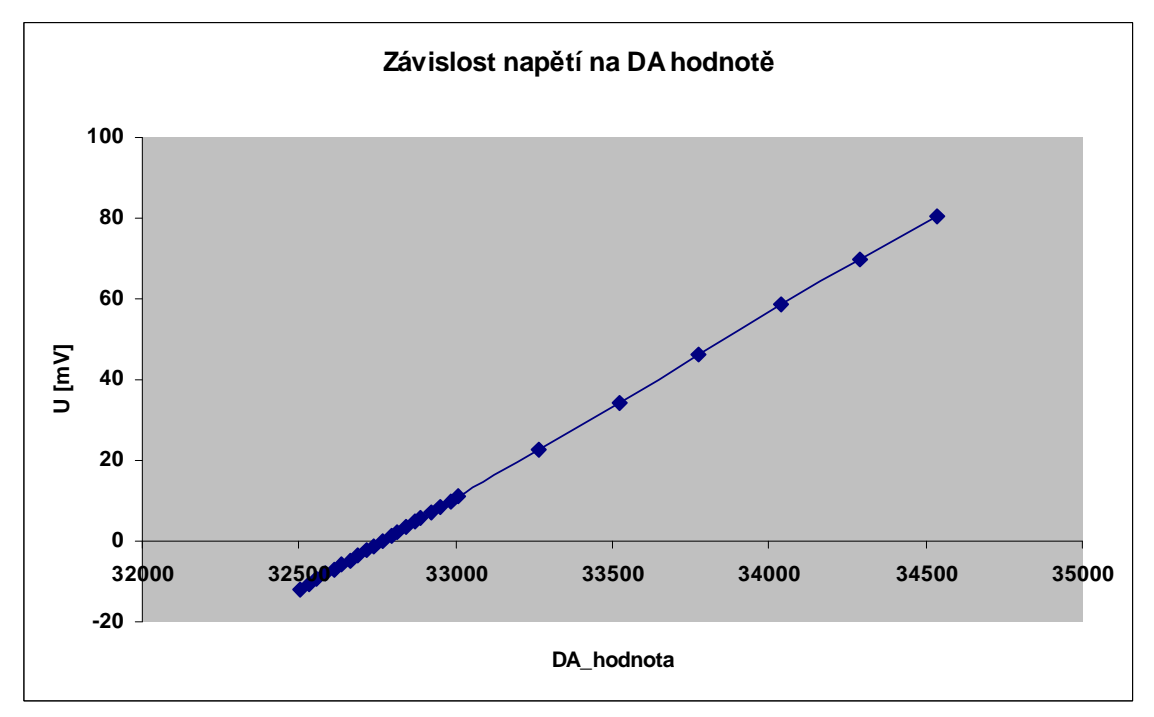

Graf 5: Závislost výstupního napětí na číslicové hodnotě převodníku

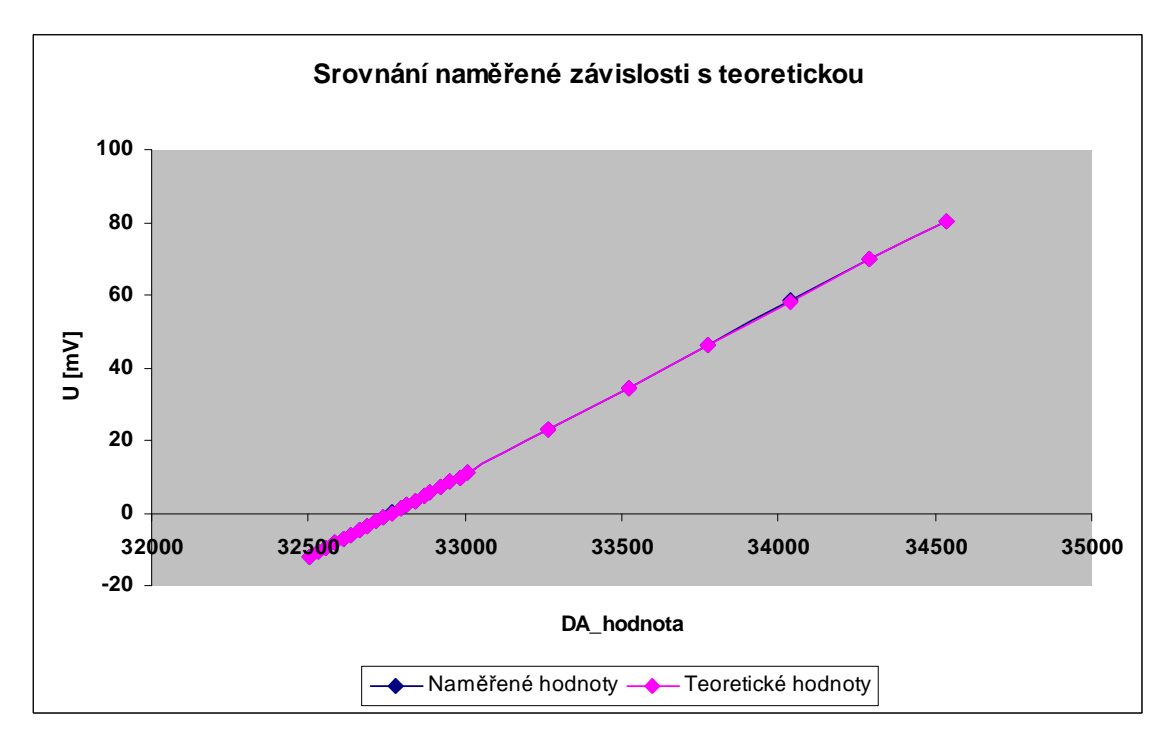

Graf 6: Porovnání naměřených hodnot s teoretickými

V místech v grafu, kde není modrá křivka patrná se hodnoty téměř shodují, ale tento graf není úplně průkazný, protože v něm je vyneseno napětí v milivoltech, ale nás by spíš zajímal rozdíl v hodnotách o řád nižších. V úseku grafu, kde je modrá křivka nejpatrnější, je chyba největší.

• **Výpočet nejistoty typu B:** 

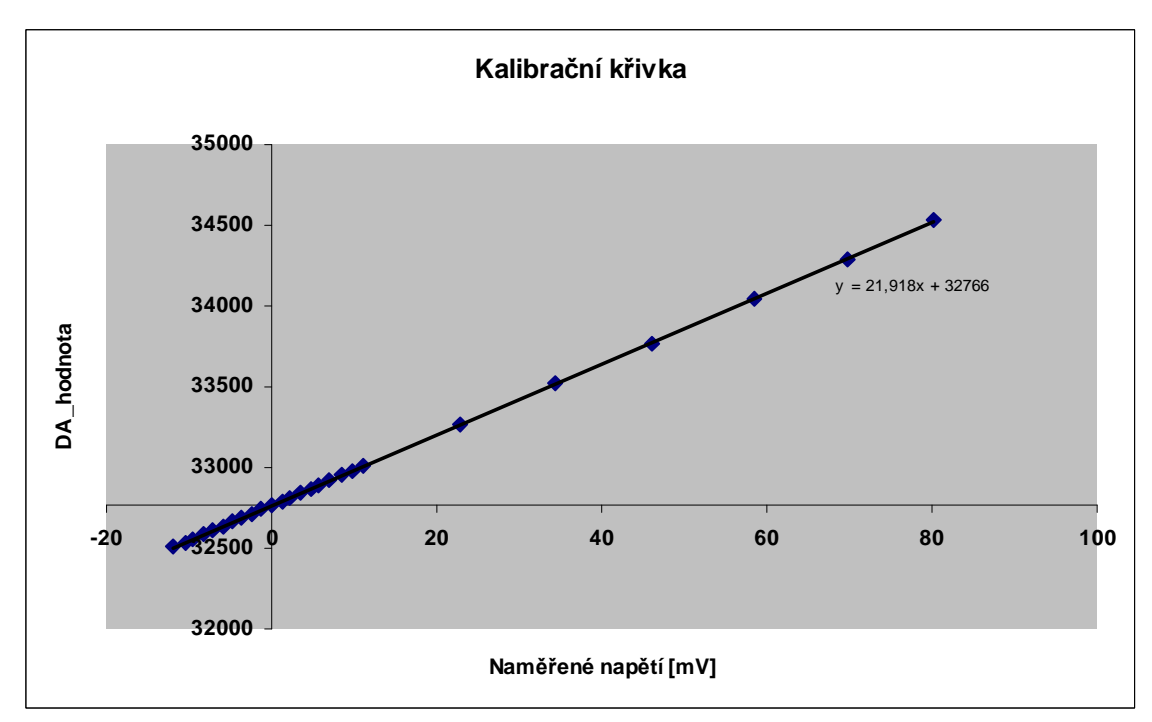

Graf 7: Kalibrační křivka napětí

Výpočet maximální absolutní chyby multimetru Keithley 3706:

 $k_u = 2$  $\Theta_M = \sqrt{3}$ Pro rozsah 100,0000 mV: 30 ppm of reading + 9 ppm of range (ppm= parts per million)

$$
\Delta U = \frac{30}{10^6} \cdot 100 + \frac{2}{10^6} \cdot 100 = 3,900 \cdot 10^{-3} \ mV
$$

Výpočet nejistoty typu B:

21,918  $= 21,918x + 32766 \Rightarrow A = \frac{1}{1} = \frac{1}{21.8}$  $\Delta p\check{r} = \Delta U = 0,0039 \ mV$  $\Delta x_{\text{max}} = 13,4663$ *k*  $y = 21,918x + 32766 \Rightarrow A$ 

$$
u_B = \sqrt{\left(A \cdot \frac{\Delta x_{\text{max}}}{\sqrt{3}}\right)^2 + \left(\frac{\Delta p \check{r}}{\sqrt{3}}\right)^2} = \sqrt{\left(\frac{1}{21,918} \cdot \frac{13,4663}{\sqrt{3}}\right)^2 + \left(\frac{0,0039}{\sqrt{3}}\right)^2} = 0,3548 \text{ mV}
$$

• **Výpočet nejistoty typu A:** 

Tab. 8: Opakované měření stejné hodnoty napětí

|           |  | 0 10 1mV]   -4,9958   -4,9974   -4,9909   -4,9962   -4,9944   -4,995   -5,0005   -4,9992   -4,9957   -4,9966 |  |  |  |
|-----------|--|----------------------------------------------------------------------------------------------------|--|--|--|
| $-4,9962$ |  |                                                                                                    |  |  |  |

$$
\overline{x} = \frac{\sum_{i=10}^{10} U_i}{10} = -4,9962 \text{ mV}
$$

$$
u_A = \overline{s} = \sqrt{\frac{\sum_{i=1}^{n} (x_i - \overline{x})^2}{n-1}} = 0,0009
$$

• **Výpočet rozšířené kombinované nejistoty:** 

$$
U = k_u \cdot \sqrt{u_A^2 + u_B^2} = 2 \cdot \sqrt{0,0009^2 + 0,3548^2} = 0,7091 \, \text{mV}
$$

#### **6.3 Shrnutí výsledk***ů*

Z výsledků měření na zdroji proudu vyplývá, že přesnost v rozsahu 0 až 18 mA je 141 µA, což je 0,78 %. Obvyklá přesnost u komerčních výrobků bývá 0,25 % viz [7], takže toto zařízení pracuje vzhruba s třikrát větší chybou, ale je výrazně levnější. Rozsah je shora omezen 18 mA, protože při návrhu zapojení nebyl do výpočtu [3.2] zahrnut úbytek napětí na přechodu báze emitor, který činí cca 0,7 V. Toto omezení by mělo jít lehce eliminovat tím, že rezistor 180 Ω nahradíme menším 150Ω rezistorem. V důsledku tohoto, ale budou výstupní hodnoty proudu při stejné číslicové hodnotě převodníku jiné, takže bude nutno provést nové měření.

Výsledky z měření na simulátoru termočlánkových napětí nejsou takové jak bylo očekáváno. Chyba při měření v celém rozsahu -10 až 80 mV je 0,709 1 mV, což je hodnota, která není použitelná pro žádný typ termočlánku. Jediným možným řešením je tedy rozsah rozdělit na více částí, což je realizovatelné díky použití dvou převodníků, kdy ten první bude určovat rozsah toho druhého. Kdybychom si stejným způsobem spočítali přesnost pro nejběžnější rozsah teplot od -100 do 300 °C, což odpovídá -7 až 22 mV, dostaneme chybu v tomto rozsahu 91,6 µV, což je mnohonásobně méně. Měřící zařízení na měření termočlánků, pro které je tento přípravek také určen, má přesnost ±4 °C a teplotní rozsah do 300 °C. Tento simulátor termočlánkových napětí má v tomto rozsahu téměř dvojnásobně lepší přesnost, takže pro kalibraci tohoto zařízení je použitelný. Pro hodnoty nad 22 mV chyba prudce narůstá, což je dáno nelinearitou termočlánkových čidel a bylo by vhodnější použít k interpolaci jinou než lineární křivku, čímž by se ale ztížil výpočet nejistot měření. Při měření byl objeven jeden nedostatek v návrhu zapojení, který negativně ovlivňuje výsledek měření a to ten, že mezi oba převodníky by měl být zapojen operační zesilovač, protože výstupní odpor převodníku je příliš velký (řádově kΩ). Výrobce doporučuje aby vstupní odpor obvodu za převodníkem byl větší než 819 MΩ, ale vstupní odpor vstupu *Vref* druhého převodníku je jen 6 kΩ. Výrobce také garantuje uvedené parametry DNL a INL převodníku jen pro zátěž větší než 60 kΩ. Při přímém spojení je tedy mezi převodníky dělič napětí a hodnota napětí, která je nastavena na prvním D/A převodníku se neshoduje s referečním napětím druhého D/A převodníku, takže se spočítaná hodnota velice liší od té reálné. Pro funkci zařízení tak jak to bylo teoreticky myšleno v kapitole 4.2 by tedy bylo potřeba mezi převodníky umístit OZ, nicméně při správném zkalibrování by to mělo i přesto fungovat, ale jen pro tyto použité převodníky, protože při výměně za jiné, by byly jiné vnitřní odpory a hodnoty by neseděly.

### **7. Závěr**

 V rámci této práce byly prováděny návrhy různých typů obvodů. Simulátor termočlánkových napětí a zdroj proudu 0 až 20 mA, které jsou řízeny mikroprocesorem. Všechny tyto obvody byly umístěny na jedinou DPS, která slouží jako modul pro univerzální přípravek používaný ve výuce předmětu PMP a není schopna samostatné funkce. Nastavování výstupních hodnot probíhá pomocí potenciometru umístěném na přípravku a hodnoty výstupního proudu lze nastavovat také pomocí libovolného terminálu z PC.

Měřením byla ověřena funkčnost navržených obvodů. Zdroj proudu funguje tak jak bylo očekáváno, se slušnou přesností 0,78 % v rozsahu 0 až 18 mA. Simulátor termočlánkových napětí pracuje v plném rozsahu -10 až 80 mV s příliš velkou chybou, ale v pokud bude rozsah snížen například na -7 až 22 mV lze dosáhnout přesnosti, která je pro některá zařízení použitelná.

 Toto zařízení je dobrý hardwarový základ a vytváří velký prostor pro navazující práci zejména v oblasti softwaru, ale také například v měření. Předmětem navazující práce by mohlo být důkladné proměření simulátoru termočlánkových napětí při použití operačního zesilovače mezi převodníky a vývoj softwaru pro tento přípravek, který by měl umožňovat zadávání hodnot přímo ve stupních Celsia a měl by umět zvolit optimální rozsah tak, aby chyba výstupní hodnoty napětí byla co nejmenší.

### **Seznam použité literatury**

- [1] Ďaďo, Stanislav, KREIDL, Marcel. *Senzory a měřicí obvody.* 2. vyd. Praha: ČVUT, 1999. 315 s. ISBN 80-01-02057-6.
- [2] VLČEK, Jiří. *Moderní elektronika.* 1. vyd. Praha: BEN, 2003. 238 s.
- [3] VOBECKÝ, Jan, ZÁHLAVA, Vít. *ELEKTRONIKA : Součástky a obvody, principy a příklady,* 3. rozš. vyd. Praha: Grada Publishing, a.s, 2005. 220 s. ISBN 80-247- 1241-5.
- [4] GÖTZ, Sören, MENDE, Rainer. *Měření, řízení a regulace s Delphi.* 1. vyd. Praha: BEN, 2004. 200s. ISBN 80-7300-090-3.
- [5] SMUTNÝ, Lubomír. *Snímače teploty současný stav a směry vývoje* [online], 2007. Dostupné na www:

<http://www.odbornecasopisy.cz/index.php?id\_document=34041>

- [6] *Termoelektrické snímače teploty.* [online], Dostupné na www: <http://www-dt.fme.vutbr.cz/measure/Senzor/Cl-TerCl.htm>
- [7] *Kalibrátory .* [online], Dostupné na www: <http://www.empos.cz/elektricke-afyzikalni-veliciny/kalibratory/zus-22/zi\_686/50.html>
- [8] Skalický, Petr. *Mikroprocesory řady 8051,* 2.vyd. Praha: BEN, 1998. 159 s. ISBN 80-8605-639-2
- [9] Mann B. *C pro mikrokontroléry*, BEN 2003, 279 s. ISBN 80-7300-077-6
- [10] MARTINEC, Tomáš. *Měření teplotních polí pomocí kontaktních metod měření* . Liberec, 2009. 146 s. Dizertační práce. TUL.
- [11] *MAX5441-MAX5444* [online]. Sunnyvale: Maxim, 2008 [cit. 2009-10-03]. Dostupné z www: <http://datasheets.maxim-ic.com/en/ds/MAX5441- MAX5444.pdf>
- [12] *MAX548-MAX550A* [online]. Sunnyvale: Maxim, 1997 [cit. 2009-10-4]. Dostupné z www: <http://datasheets.maxim-ic.com/en/ds/MAX548A-MAX550A.pdf>
- [13] *AT89C51RD2/ED2* [online]. San Jose, : Atmel, 2007 [cit. 2009-12-8]. Dostupné z www: <http://www.atmel.cz/dyn/resources/prod\_documents/doc4235.pdf>
- [14] *AT89S51* [online]. San Jose, : Atmel, 2008 [cit. 2009-12-8]. Dostupné z WWW: <http://www.atmel.cz/dyn/resources/prod\_documents/doc2487.pdf

 $\circledcirc$ 00000000000000000000 о ō  $\overline{\bullet}$  $\overline{\bullet}$  $\bullet$ **Cay dan Moravek** œ ō т  $\ddot{\bullet}$ <u>99999999</u>  $\overline{\phantom{a}}$ ៰ ० O ooo b c త ō  $\alpha$ .đ <u>ञ्ज</u>  $\frac{20}{100}$  $\mathbf \Omega$ o<br>lo ₫ ក g<br>o O **SoveThused & Greats** o ō **999999** ⋐ ਠ  $\bullet$  $\bullet$ т  $\overline{\mathbf{C}}$ **3-8-2010** 180064 ₽  $\bullet$ 56  $\bullet$  $\bullet$  $\odot$  $\mathbf{S}$ 8 0  $\overline{\bullet}$  $\bullet$  $\bar{\bm{\sigma}}$  $\bullet$  $\bullet$ Ĕ О o 0 O a ſ. 000 ┐

**Příloha A – DPS ze strany součástek a spojů**

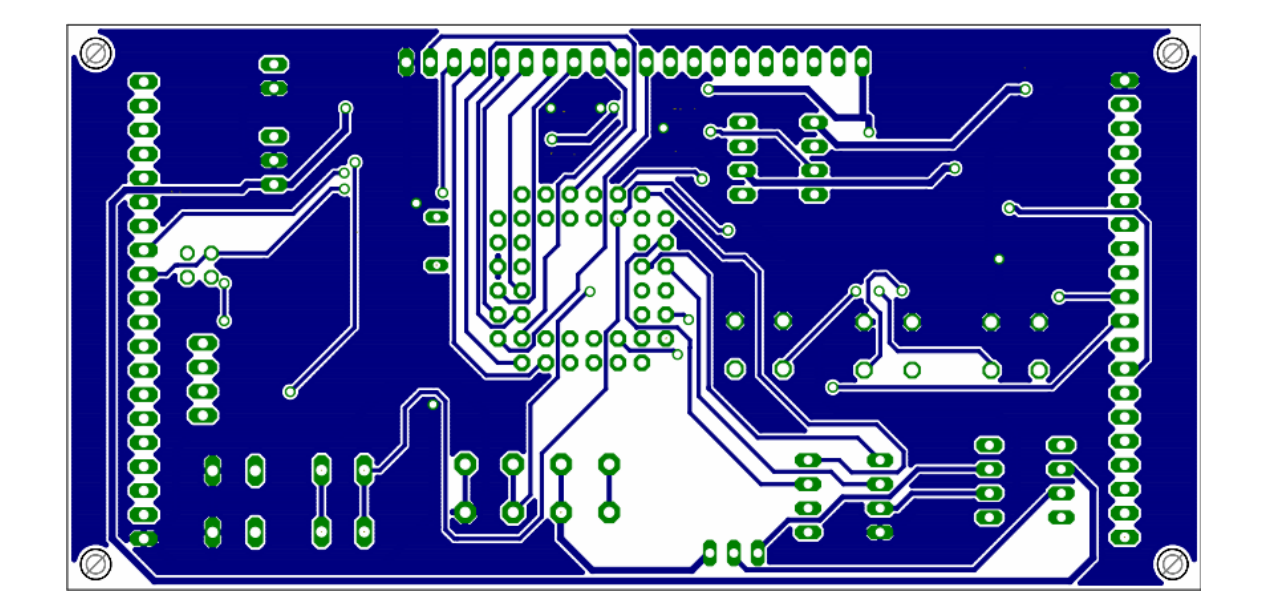

**Příloha B – Obrázky DPS** 

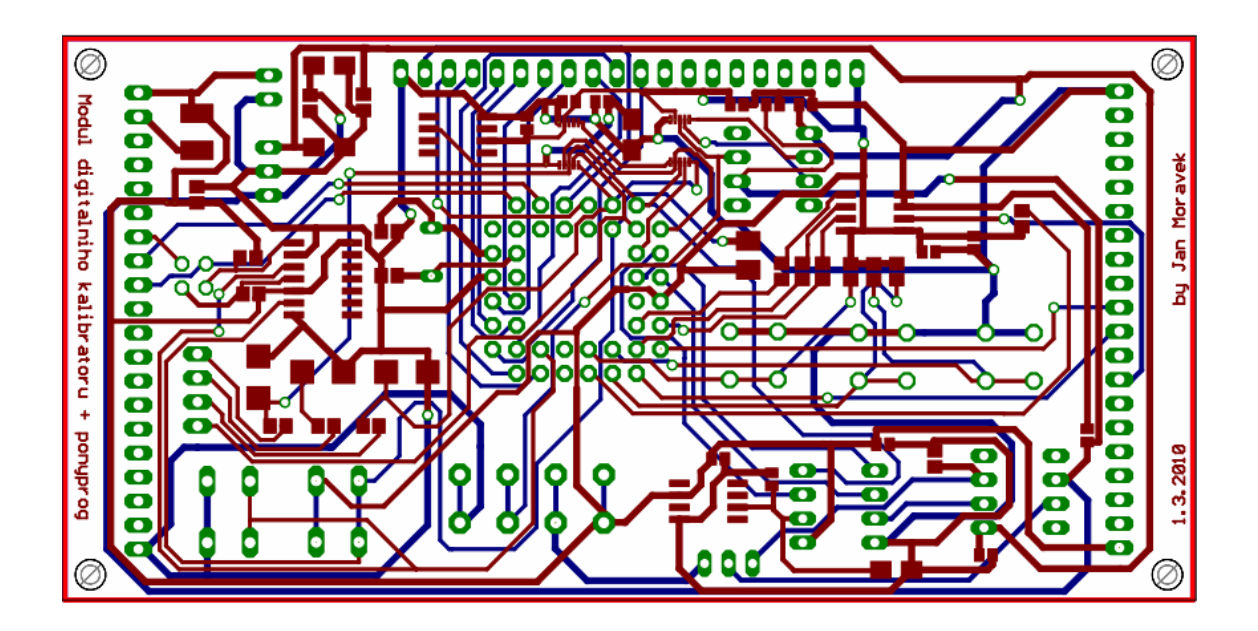

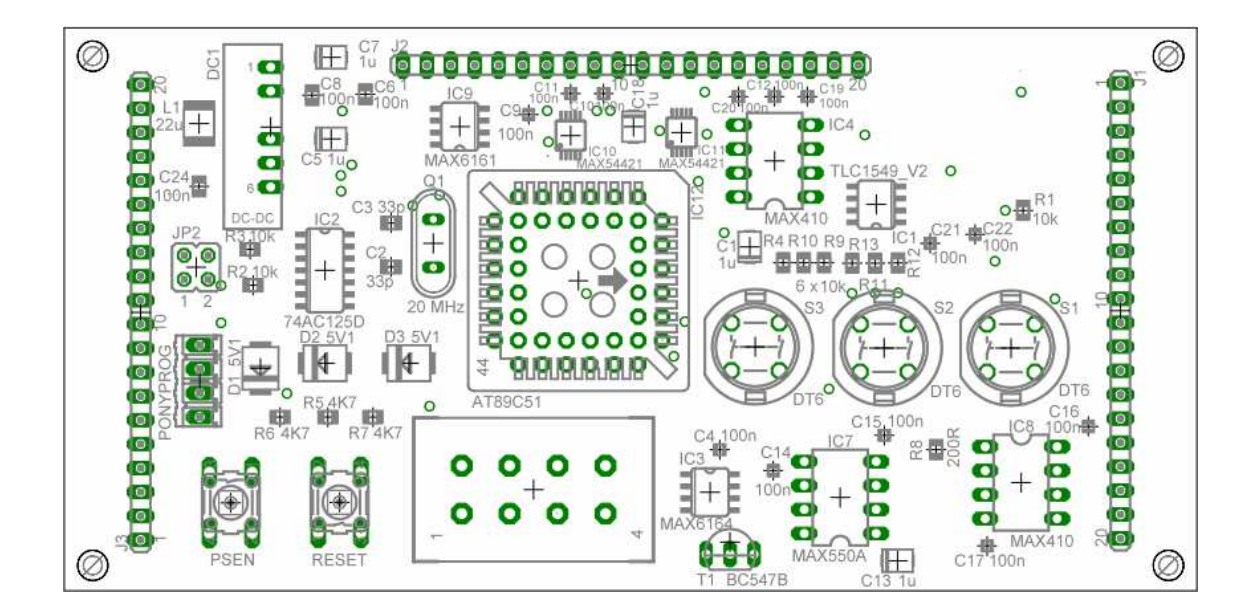

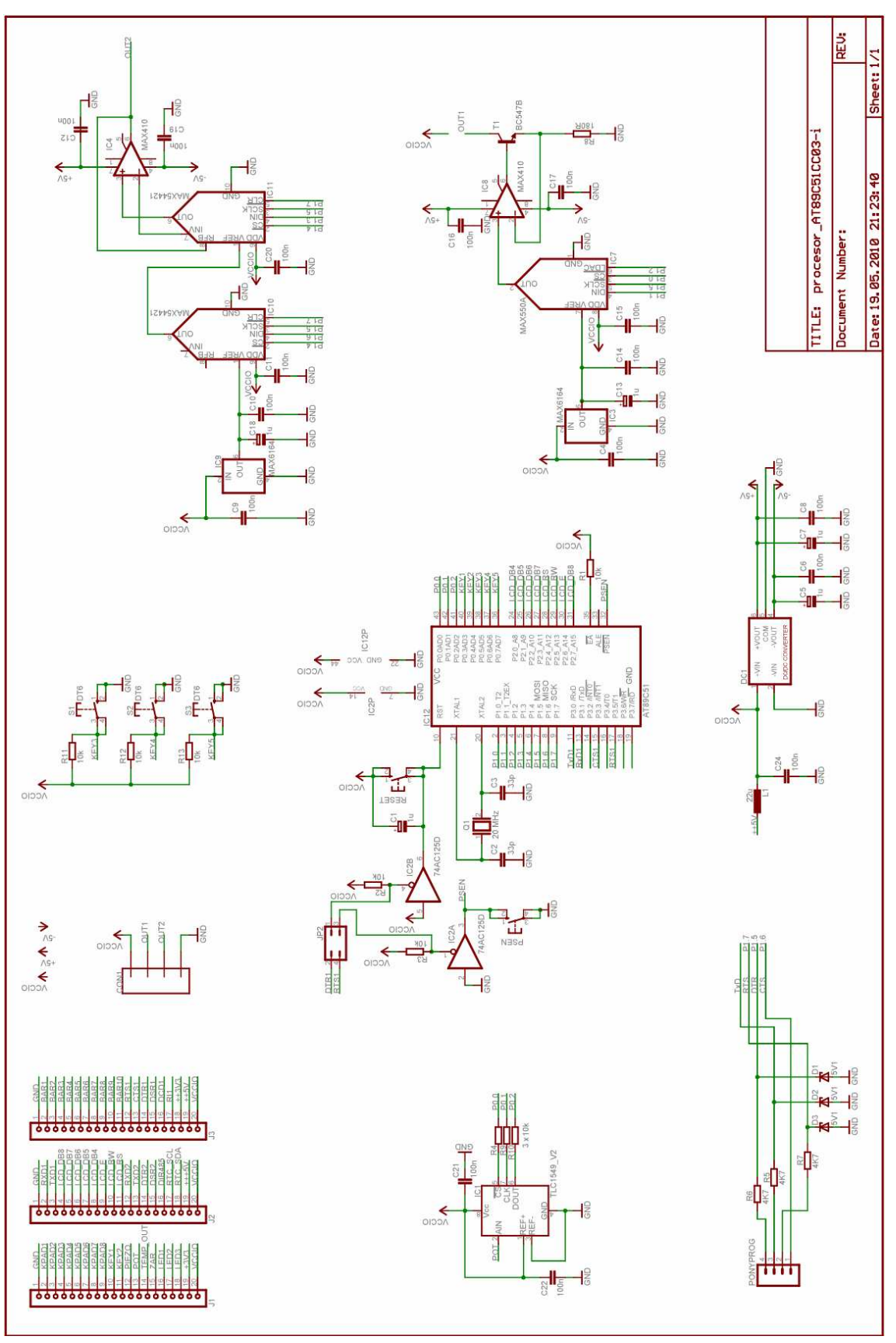

**Příloha C – Celkové schema zapojení** 

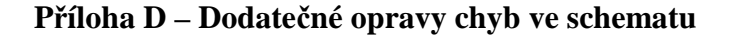

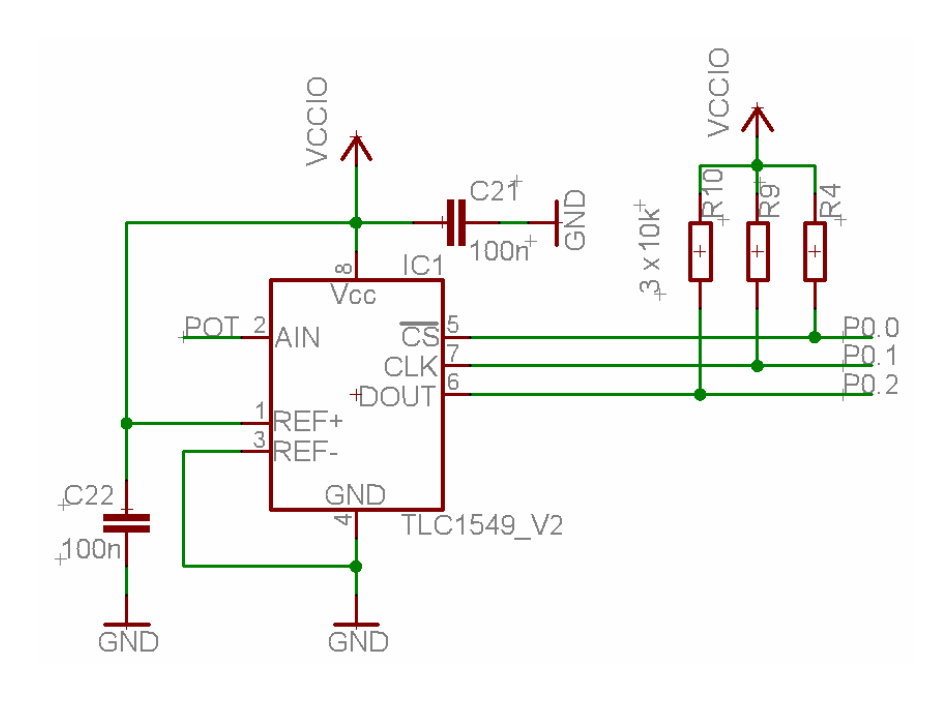

**2)** 

Před změnou

Po změně

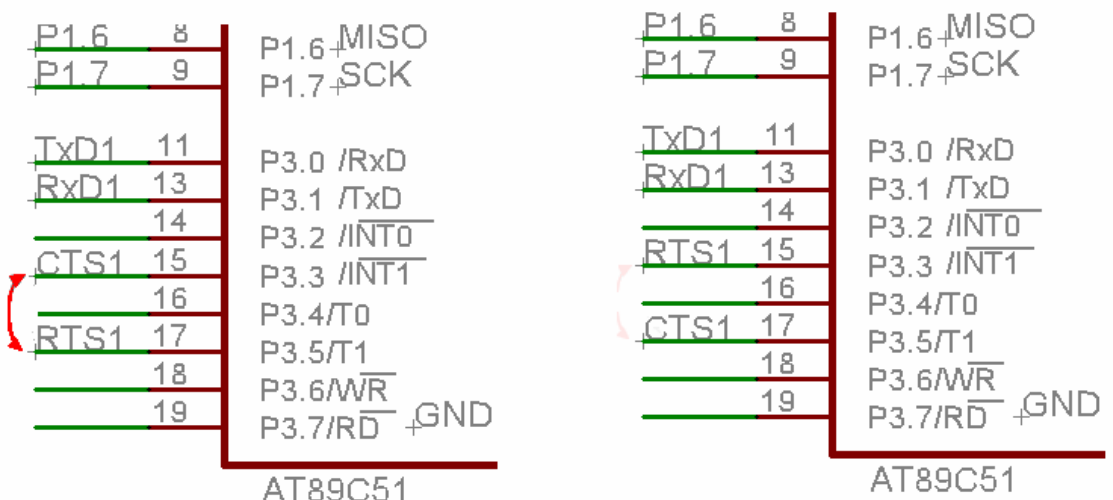

AT89C51

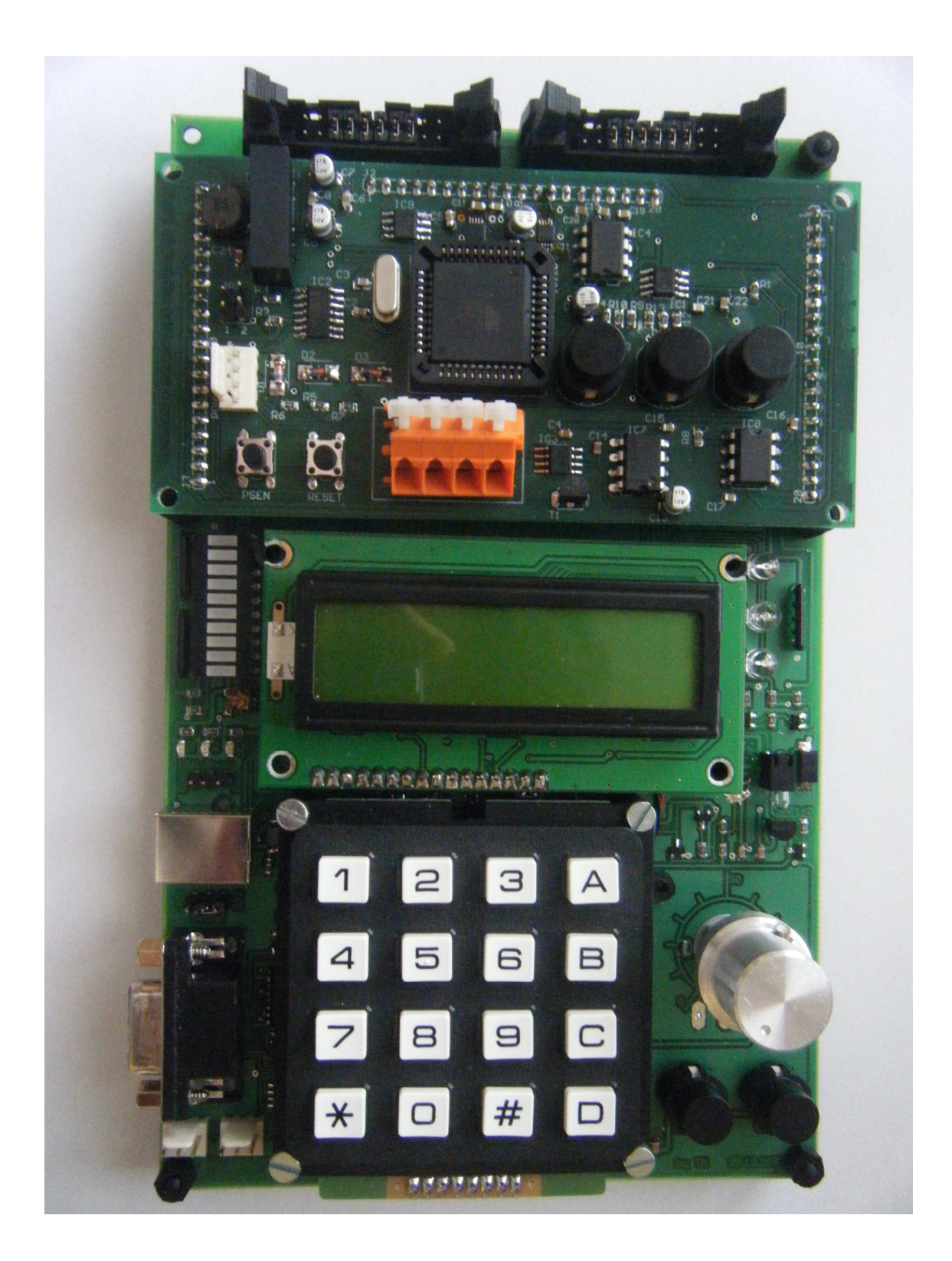

**Příloha E – Fotka vyrobeného modulu a univerzálního přípravku**